# **hangups Documentation**

*Release 0.4.14*

**Tom Dryer**

**Apr 18, 2021**

# **Contents**

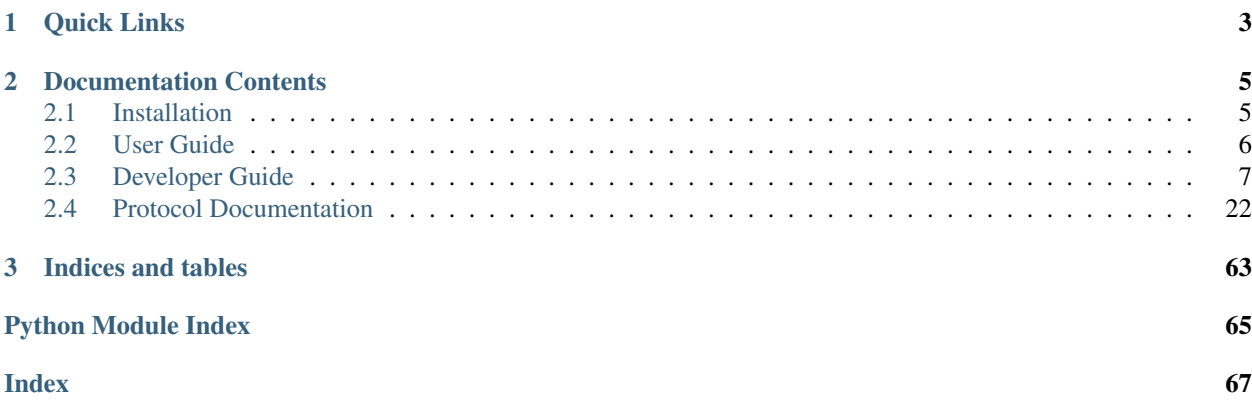

hangups is the first third-party instant messaging client for [Google Hangouts.](https://www.google.ca/hangouts/) It includes both a Python library and a reference client with a text-based user interface.

Unlike its predecessor Google Talk, Hangouts uses a [proprietary, non-interoperable protocol.](https://www.eff.org/deeplinks/2013/05/google-abandons-open-standards-instant-messaging) hangups is implemented by reverse-engineering this protocol, which allows it to support features like group messaging that aren't available in clients that connect via XMPP.

hangups is still in an early stage of development. The reference client is usable for basic chatting, but the API is undocumented and subject to change. Bug reports and pull requests are welcome!

# CHAPTER 1

Quick Links

<span id="page-6-0"></span>• [hangups on GitHub](https://github.com/tdryer/hangups)

# CHAPTER 2

# Documentation Contents

# <span id="page-8-1"></span><span id="page-8-0"></span>**2.1 Installation**

hangups requires [Python](https://www.python.org/) 3.6+ and is known to work on Linux, Mac OS X, and Windows (with [Cygwin\)](http://cygwin.com/).

## **2.1.1 Python Package Index (PyPI)**

hangups is listed in [PyPI,](https://pypi.python.org/pypi/hangups) and may be installed using [pip:](https://pip.pypa.io/)

pip3 install hangups

## **2.1.2 Docker**

hangups is available as an automated build on [Docker Hub](https://hub.docker.com/) as [tdryer/hangups.](https://registry.hub.docker.com/u/tdryer/hangups/)

Create a data-only container for hangups to allow upgrading without losing your login session:

docker run --name hangups-session --entrypoint true tdryer/hangups

Whenever you want to start hangups, run a new container:

docker run -it --rm --name hangups --volumes-**from hangups**-session tdryer/hangups

To upgrade hangups, pull the latest version of the image:

docker pull tdryer/hangups

# **2.1.3 Arch Linux**

An [unofficial hangups package](https://aur.archlinux.org/packages/hangups-git) is available for Arch Linux in the Arch User Repository.

## **2.1.4 Install from Source**

The hangups code is available from GitHub. Either download and extract a [hangups release archive,](https://github.com/tdryer/hangups/releases) or clone the [hangups repository:](https://github.com/tdryer/hangups)

git clone https://github.com/tdryer/hangups.git

Switch to the hangups directory and install the package:

```
cd hangups
python3 setup.py install
```
# <span id="page-9-0"></span>**2.2 User Guide**

This page is intended for end-users who want to use the textual user interface included with hangups.

## **2.2.1 Running**

Once installed, run this command to start hangups:

hangups

For help with command line arguments, run:

hangups -h

## **2.2.2 Logging in**

The first time you start hangups, you need to log into your Google account.

Caution: Never give your Google account credentials to any application or device that you don't trust. Logging into Google grants hangups unrestricted access to your account. hangups works this way because Google does not provide any other method to access the Hangouts API.

You will be prompted to enter your Google email address, password, and verification code (if applicable).

If this login method fails, try the manual login method instead:

hangups --manual-login

After a successful login, hangups will save a refresh token allowing it to login automatically. By default, the token is saved to a file in an OS-specific cache directory. The default token file path can be viewed using hangups -h. To specify a different path for the token file, use the --token-path option:

hangups --token-path /path/to/refresh\_token.txt

hangups may be deauthorized from your Google account using the [Google recently used devices page.](https://security.google.com/settings/security/activity) hangups will be listed as "hangups" (or "iOS" in older versions).

## **2.2.3 Usage**

After connecting, hangups will display the conversations tab, which lists the names of all the available conversations. Use the up and down arrow keys to select a conversation, and press enter to open it in a new tab.

hangups uses a tabbed interface. The first tab is always the conversations tab. Once multiple tabs are open, use  $ctrl+u$  and  $ctrl+d$  and move up and down the list of tabs. Use  $ctrl+w$  to close a tab.

In a conversation tab, type a message and press enter to send it, or use the up and arrows to scroll the list of previous messages. hangups supports readline commands for editing text. See the [readlike library documentation](https://pypi.python.org/pypi/readlike) for a full list. Note that some of hangouts' bindings conflict with these key combinations, see the Configuration section on how to adjust key bindings.

When new messages arrive, hangups will open a conversation tab in the background, and display the number of unread messages in the tab title. On Linux (with an appropriate desktop notification service running) and Mac OS X, hangups will also display a desktop notification. To mark messages as read, press any key (such as enter) while in a conversation tab.

When the network connection is interrupted, hangups will show a "Disconnected" message in each conversation. When the connection is restored a "Connected" message is shown, and hangups will attempt to sync any messages that were missed during the disconnection. If hangups is disconnected for too long, it will eventually exit.

To exit hangups, press ctrl+e.

## **2.2.4 Configuration**

hangups may be configured through both command line arguments and a configuration file. See the output of *hangups -h* for details on using both of these methods.

Keybindings are specified using [urwid's format,](http://urwid.org/manual/userinput.html#keyboard-input) for example: *ctrl e* or *shift ctrl e*. Some key combinations may be unavailable due to terminal limitations or conflicts.

Colours are specified using [urwid's colors,](http://urwid.org/reference/constants.html#standard-background-and-foreground-colors) for example: *dark red* or *Xresources color1*. Standard Foreground and Background Colors can be found here for 16 bit palette.

Constants for 88-Color and 256-Color palettes for [urwid's hcolors.](http://urwid.org/manual/displayattributes.html#high-colors)

## **2.2.5 Troubleshooting**

hangups can log information that may be useful for troubleshooting a problem. Run hangups  $-h$  to view the default log file path.

To specify a custom log file path, run:

hangups --log /path/to/mylog

To log detailed debugging messages, run:

hangups -d

# <span id="page-10-0"></span>**2.3 Developer Guide**

This section is intended for developers who want to use the hangups library to write their own applications.

See the [examples directory](https://github.com/tdryer/hangups/tree/master/examples) for examples of using hangups as a library.

## **2.3.1 Low-Level APIs**

This page documents the low-level APIs for using hangups.

## **Authentication**

hangups.**get\_auth\_stdin**(*refresh\_token\_filename*, *manual\_login=False*) Simple wrapper for  $qet\_auth()$  that prompts the user using stdin.

## Parameters

- **refresh\_token\_filename** ([str](https://docs.python.org/3/library/stdtypes.html#str)) Path to file where refresh token will be cached.
- **manual\_login** ([bool](https://docs.python.org/3/library/functions.html#bool)) If true, prompt user to log in through a browser and enter authorization code manually. Defaults to false.

Raises [GoogleAuthError](#page-15-0) – If authentication with Google fails.

<span id="page-11-0"></span>hangups.**get\_auth**(*credentials\_prompt*, *refresh\_token\_cache*, *manual\_login=False*) Authenticate with Google.

## **Parameters**

- **refresh\_token\_cache** ([RefreshTokenCache](#page-12-0)) Cache to use so subsequent logins may not require credentials.
- **credentials\_prompt** ([CredentialsPrompt](#page-11-1)) Prompt to use if credentials are required to log in.
- **manual\_login** ([bool](https://docs.python.org/3/library/functions.html#bool)) If true, prompt user to log in through a browser and enter authorization code manually. Defaults to false.

Returns Google session cookies.

## Return type [dict](https://docs.python.org/3/library/stdtypes.html#dict)

Raises [GoogleAuthError](#page-15-0) - If authentication with Google fails.

## <span id="page-11-1"></span>**class** hangups.**CredentialsPrompt**

Callbacks for prompting user for their Google account credentials.

This implementation prompts the user in a terminal using standard in/out.

**static get\_email**() Prompt for email.

Returns Google account email address.

## Return type [str](https://docs.python.org/3/library/stdtypes.html#str)

**static get\_password**() Prompt for password.

Returns Google account password.

Return type [str](https://docs.python.org/3/library/stdtypes.html#str)

## **static get\_verification\_code**()

Prompt for verification code.

Returns Google account verification code.

Return type [str](https://docs.python.org/3/library/stdtypes.html#str)

## **static get\_authorization\_code**()

Prompt for authorization code.

Returns Google account authorization code.

## Return type [str](https://docs.python.org/3/library/stdtypes.html#str)

#### <span id="page-12-0"></span>**class** hangups.**RefreshTokenCache**(*filename*)

File-based cache for refresh token.

**Parameters**  $f$ **ilename**  $(str)$  $(str)$  $(str)$  – Path to file where refresh token will be cached.

#### **get**()

Get cached refresh token.

Returns Cached refresh token, or None on failure.

#### **set**(*refresh\_token*)

Cache a refresh token, ignoring any failure.

Parameters **refresh\_token** ([str](https://docs.python.org/3/library/stdtypes.html#str)) – Refresh token to cache.

## **Client**

<span id="page-12-3"></span>**class** hangups.**Client**(*cookies*, *max\_retries=5*, *retry\_backoff\_base=2*) Instant messaging client for Hangouts.

Maintains a connections to the servers, emits events, and accepts commands.

#### **Parameters**

- **cookies** ([dict](https://docs.python.org/3/library/stdtypes.html#dict)) Google session cookies. Get these using [get\\_auth\(\)](#page-11-0).
- **max\_retries** ([int](https://docs.python.org/3/library/functions.html#int)) (optional) Maximum number of connection attempts hangups will make before giving up. Defaults to 5.
- **retry\_backoff\_base** ([int](https://docs.python.org/3/library/functions.html#int)) (optional) The base term for the exponential backoff. The following equation is used when calculating the number of seconds to wait prior to each retry: retry\_backoff\_base^(# of retries attempted thus far) Defaults to 2.

#### **on\_connect = None**

[Event](#page-15-1) fired when the client connects for the first time.

## **on\_reconnect = None**

[Event](#page-15-1) fired when the client reconnects after being disconnected.

## **on\_disconnect = None**

[Event](#page-15-1) fired when the client is disconnected.

## **on\_state\_update = None**

[Event](#page-15-1) fired when an update arrives from the server.

Parameters **state\_update** – A StateUpdate message.

#### <span id="page-12-2"></span>**coroutine connect**()

Establish a connection to the chat server.

Returns when an error has occurred, or  $disconnect()$  has been called.

#### <span id="page-12-1"></span>**coroutine disconnect**()

Gracefully disconnect from the server.

When disconnection is complete,  $connect()$  will return.

#### **get\_request\_header**()

Return request\_header for use when constructing requests.

Returns Populated request header.

## **static get\_client\_generated\_id**()

Return client generated id for use when constructing requests.

## Returns Client generated ID.

## **coroutine set\_active**()

Set this client as active.

While a client is active, no other clients will raise notifications. Call this method whenever there is an indication the user is interacting with this client. This method may be called very frequently, and it will only make a request when necessary.

**coroutine upload\_image**(*image\_file*, *filename=None*, *\**, *return\_uploaded\_image=False*) Upload an image that can be later attached to a chat message.

#### **Parameters**

- **image\_file** A file-like object containing an image.
- **filename**  $(str)$  $(str)$  $(str)$  (optional) Custom name for the uploaded file.
- **return\_uploaded\_image** ([bool](https://docs.python.org/3/library/functions.html#bool)) (optional) If True, return [UploadedImage](#page-14-0) instead of image ID. Defaults to False.

Raises hangups. NetworkError – If the upload request failed.

Returns [UploadedImage](#page-14-0) instance, or ID of the uploaded image.

## **coroutine add\_user**(*add\_user\_request*)

Invite users to join an existing group conversation.

**coroutine create\_conversation**(*create\_conversation\_request*) Create a new conversation.

#### **coroutine delete\_conversation**(*delete\_conversation\_request*)

Leave a one-to-one conversation.

One-to-one conversations are "sticky"; they can't actually be deleted. This API clears the event history of the specified conversation up to delete\_upper\_bound\_timestamp, hiding it if no events remain.

## **coroutine easter\_egg**(*easter\_egg\_request*) Send an easter egg event to a conversation.

- **coroutine get\_conversation**(*get\_conversation\_request*) Return conversation info and recent events.
- **coroutine get\_entity\_by\_id**(*get\_entity\_by\_id\_request*) Return one or more user entities.

Searching by phone number only finds entities when their phone number is in your contacts (and not always even then), and can't be used to find Google Voice contacts.

- **coroutine get\_group\_conversation\_url**(*get\_group\_conversation\_url\_request*) Get URL to allow others to join a group conversation.
- **coroutine get\_self\_info**(*get\_self\_info\_request*) Return info about the current user.
- **coroutine get\_suggested\_entities**(*get\_suggested\_entities\_request*) Return suggested contacts.

```
coroutine query_presence(query_presence_request)
     Return presence status for a list of users.
```
- **coroutine remove\_user**(*remove\_user\_request*) Remove a participant from a group conversation.
- **coroutine rename\_conversation**(*rename\_conversation\_request*) Rename a conversation.

Both group and one-to-one conversations may be renamed, but the official Hangouts clients have mixed support for one-to-one conversations with custom names.

**coroutine search\_entities**(*search\_entities\_request*) Return user entities based on a query.

- **coroutine send\_chat\_message**(*send\_chat\_message\_request*) Send a chat message to a conversation.
- **coroutine modify\_otr\_status**(*modify\_otr\_status\_request*) Enable or disable message history in a conversation.
- **coroutine send\_offnetwork\_invitation**(*send\_offnetwork\_invitation\_request*) Send an email to invite a non-Google contact to Hangouts.
- **coroutine set\_active\_client**(*set\_active\_client\_request*) Set the active client.
- **coroutine set\_conversation\_notification\_level**(*set\_conversation\_notification\_level\_request*) Set the notification level of a conversation.
- **coroutine set\_focus**(*set\_focus\_request*) Set focus to a conversation.
- **coroutine set\_group\_link\_sharing\_enabled**(*set\_group\_link\_sharing\_enabled\_request*) Set whether group link sharing is enabled for a conversation.

**coroutine set\_presence**(*set\_presence\_request*) Set the presence status.

- **coroutine set\_typing**(*set\_typing\_request*) Set the typing status of a conversation.
- **coroutine sync\_all\_new\_events**(*sync\_all\_new\_events\_request*) List all events occurring at or after a timestamp.
- **coroutine sync\_recent\_conversations**(*sync\_recent\_conversations\_request*) Return info on recent conversations and their events.
- **coroutine update\_watermark**(*update\_watermark\_request*) Update the watermark (read timestamp) of a conversation.

```
class hangups.client.UploadedImage(image_id, url)
     Details about an uploaded image.
```
#### **Parameters**

- **image\_id** ([str](https://docs.python.org/3/library/stdtypes.html#str)) Image ID of uploaded image.
- $ur1$  ([str](https://docs.python.org/3/library/stdtypes.html#str)) URL of uploaded image.

## **Exceptions**

<span id="page-15-0"></span>**exception** hangups.**GoogleAuthError** A Google authentication request failed.

**exception** hangups.**HangupsError** An ambiguous error occurred.

<span id="page-15-2"></span>**exception** hangups.**NetworkError** A network error occurred.

<span id="page-15-5"></span>**exception** hangups.**ConversationTypeError** An action was performed on a conversation that doesn't support it.

## **Event**

<span id="page-15-1"></span>**class** hangups.event.**Event**(*name*) An event that can notify subscribers with arguments when fired.

**Parameters name**  $(str)$  $(str)$  $(str)$  – Name of the new event.

**add\_observer**(*callback*)

Add an observer to this event.

Parameters **callback** – A function or coroutine callback to call when the event is fired.

Raises [ValueError](https://docs.python.org/3/library/exceptions.html#ValueError) – If the callback has already been added.

```
remove_observer(callback)
```
Remove an observer from this event.

**Parameters callback** – A function or coroutine callback to remove from this event.

Raises [ValueError](https://docs.python.org/3/library/exceptions.html#ValueError) – If the callback is not an observer of this event.

## **coroutine fire**(*\*args*, *\*\*kwargs*)

Fire this event, calling all observers with the same arguments.

## **2.3.2 High-Level APIs**

This page documents high-level APIs that expose some of hangups' low-level functionality in a simpler way.

## **Conversation List**

<span id="page-15-4"></span>**coroutine** hangups.**build\_user\_conversation\_list**(*client*) Build [UserList](#page-23-0) and [ConversationList](#page-15-3).

This method requests data necessary to build the list of conversations and users. Users that are not in the contact list but are participating in a conversation will also be retrieved.

Parameters **client** ([Client](#page-12-3)) – Connected client.

Returns Tuple of built objects.

Return type ([UserList](#page-23-0), [ConversationList](#page-15-3))

<span id="page-15-3"></span>**class** hangups.**ConversationList**(*client*, *conv\_states*, *user\_list*, *sync\_timestamp*) Maintains a list of the user's conversations.

Using  $build\_user\_conversion\_list$  () to initialize this class is recommended.

## **Parameters**

- **client** The connected [Client](#page-12-3).
- **conv\_states** List of ConversationState messages used to initialize the list of conversations.
- **user\_list** [UserList](#page-23-0) object.
- **sync\_timestamp** ([datetime.datetime](https://docs.python.org/3/library/datetime.html#datetime.datetime)) The time when conv\_states was synced.

#### **on\_event = None**

[Event](#page-15-1) fired when an event occurs in any conversation.

Parameters **conv\_event** – [ConversationEvent](#page-20-0) that occurred.

#### **on\_typing = None**

[Event](#page-15-1) fired when a users starts or stops typing in any conversation.

Parameters **typing\_message** – [TypingStatusMessage](#page-22-0) that occurred.

## **on\_watermark\_notification = None**

[Event](#page-15-1) fired when a watermark (read timestamp) is updated for any conversation.

Parameters **watermark\_notification** – [WatermarkNotification](#page-23-1) that occurred.

#### **get\_all**(*include\_archived=False*)

Get all the conversations.

**Parameters include\_archived** ([bool](https://docs.python.org/3/library/functions.html#bool)) – (optional) Whether to include archived conversations. Defaults to False.

Returns List of all [Conversation](#page-16-0) objects.

#### **get**(*conv\_id*)

Get a conversation by its ID.

**Parameters conv\_id** ( $str$ ) – ID of conversation to return.

**Raises** [KeyError](https://docs.python.org/3/library/exceptions.html#KeyError) – If the conversation ID is not found.

Returns [Conversation](#page-16-0) with matching ID.

## **coroutine leave\_conversation**(*conv\_id*)

Leave a conversation.

**Parameters conv\_id** ( $str$ ) – ID of conversation to leave.

## **Conversation**

<span id="page-16-0"></span>**class** hangups.conversation.**Conversation**(*client*, *user\_list*, *conversation*, *events=[]*, *event\_cont\_token=None*)

A single chat conversation.

Use [ConversationList](#page-15-3) methods to get instances of this class.

**on\_event = None**

[Event](#page-15-1) fired when an event occurs in this conversation.

Parameters conv\_event - [ConversationEvent](#page-20-0) that occurred.

#### **on\_typing = None**

[Event](#page-15-1) fired when a users starts or stops typing in this conversation.

Parameters **typing\_message** – [TypingStatusMessage](#page-22-0) that occurred.

#### **on\_watermark\_notification = None**

[Event](#page-15-1) fired when a watermark (read timestamp) is updated for this conversation.

Parameters watermark notification – [WatermarkNotification](#page-23-1) that occurred.

#### **id\_**

The conversation's ID  $(\text{str})$  $(\text{str})$  $(\text{str})$ .

#### **users**

List of conversation participants ( $User$ ).

#### **name**

The conversation's custom name  $(\text{str})$  $(\text{str})$  $(\text{str})$ 

May be None if conversation has no custom name.

#### **last\_modified**

When conversation was last modified ([datetime.datetime](https://docs.python.org/3/library/datetime.html#datetime.datetime)).

#### **latest\_read\_timestamp**

Timestamp of latest read event ([datetime.datetime](https://docs.python.org/3/library/datetime.html#datetime.datetime)).

## **events**

Loaded events sorted oldest to newest.

(list of [ConversationEvent](#page-20-0)).

## **watermarks**

Participant watermarks.

(dict of [UserID](#page-23-2), [datetime.datetime](https://docs.python.org/3/library/datetime.html#datetime.datetime)).

## **unread\_events**

Loaded events which are unread sorted oldest to newest.

Some Hangouts clients don't update the read timestamp for certain event types, such as membership changes, so this may return more unread events than these clients will show. There's also a delay between sending a message and the user's own message being considered read.

(list of [ConversationEvent](#page-20-0)).

## **is\_archived**

True if this conversation has been archived.

## **is\_quiet**

True if notification level for this conversation is quiet.

#### **is\_off\_the\_record**

True if conversation is off the record (history is disabled).

#### **is\_group\_link\_sharing\_enabled**

True if group link sharing (joining by link) is enabled.

#### **update\_conversation**(*conversation*)

Update the internal state of the conversation.

This method is used by *[ConversationList](#page-15-3)* to maintain this instance.

Parameters **conversation** – Conversation message.

#### **add\_event**(*event\_*)

Add an event to the conversation.

This method is used by *[ConversationList](#page-15-3)* to maintain this instance.

Parameters **event** – Event message.

Returns [ConversationEvent](#page-20-0) representing the event.

**get\_user**(*user\_id*)

Get user by its ID.

**Parameters user id** ([UserID](#page-23-2)) – ID of user to return.

**Raises** [KeyError](https://docs.python.org/3/library/exceptions.html#KeyError) – If the user ID is not found.

Returns [User](#page-24-0) with matching ID.

**coroutine send\_message**(*segments*, *image\_file=None*, *image\_id=None*, *image\_user\_id=None*) Send a message to this conversation.

A per-conversation lock is acquired to ensure that messages are sent in the correct order when this method is called multiple times asynchronously.

#### Parameters

- **segments** List of [ChatMessageSegment](#page-22-1) objects to include in the message.
- **image\_file** (optional) File-like object containing an image to be attached to the message.
- **image\_id** (optional) ID of an Picasa photo to be attached to the message. If you specify both image\_file and image\_id together, image\_file takes precedence and image id will be ignored.
- **image\_user\_id** (optional) Picasa user ID, required only if image\_id refers to an image from a different Picasa user, such as Google's sticker user.

Raises [NetworkError](#page-15-2) – If the message cannot be sent.

Returns [ConversationEvent](#page-20-0) representing the new message.

#### **coroutine add\_users**(*user\_ids*)

Add one or more users to this conversation.

Parameters user\_ids – List of IDs of the new users to be added; accepts  $UserID$ , InviteeID or just [str](https://docs.python.org/3/library/stdtypes.html#str) IDs.

Raises

- [ConversationTypeError](#page-15-5) If conversation is not a group.
- [NetworkError](#page-15-2) If conversation cannot be invited to.

Returns [ConversationEvent](#page-20-0) representing the change.

## **coroutine remove\_user**(*user\_id*)

Remove a user from this conversation.

Parameters **user\_id** – ID of the user to be removed; accepts *[UserID](#page-23-2)*, ParticipantId or just [str](https://docs.python.org/3/library/stdtypes.html#str) IDs.

Raises

- [ConversationTypeError](#page-15-5) If conversation is not a group.
- [NetworkError](#page-15-2) If conversation cannot be removed from.

Returns [ConversationEvent](#page-20-0) representing the change.

## **coroutine leave**()

Leave this conversation.

Raises [NetworkError](#page-15-2) – If conversation cannot be left.

#### **coroutine rename**(*name*)

Rename this conversation.

Hangouts only officially supports renaming group conversations, so custom names for one-to-one conversations may or may not appear in all first party clients.

**Parameters name**  $(str)$  $(str)$  $(str)$  – New name.

Raises [NetworkError](#page-15-2) – If conversation cannot be renamed.

### **coroutine set\_notification\_level**(*level*)

Set the notification level of this conversation.

Parameters **level** – NOTIFICATION\_LEVEL\_QUIET to disable notifications, or NOTIFICATION\_LEVEL\_RING to enable them.

Raises [NetworkError](#page-15-2) – If the request fails.

### **coroutine modify\_otr\_status**(*off\_record*)

Set the OTR mode of this conversation.

**Parameters off\_record** – True to disable history, or False to enable it.

Raises [NetworkError](#page-15-2) - If the request fails.

Returns [ConversationEvent](#page-20-0) representing the change.

## **coroutine set\_group\_link\_sharing\_enabled**(*enabled*)

Set the link sharing mode of this conversation.

**Parameters enabled** – True to allow joining the conversation by link, or False to prevent it.

Raises

- [ConversationTypeError](#page-15-5) If conversation is not a group.
- [NetworkError](#page-15-2) If the request fails.

Returns [ConversationEvent](#page-20-0) representing the change.

#### **coroutine set\_typing**(*typing=1*)

Set your typing status in this conversation.

Parameters **typing** – (optional) TYPING\_TYPE\_STARTED, TYPING\_TYPE\_PAUSED, or TYPING\_TYPE\_STOPPED to start, pause, or stop typing, respectively. Defaults to TYPING\_TYPE\_STARTED.

**Raises** [NetworkError](#page-15-2) – If typing status cannot be set.

**coroutine update\_read\_timestamp**(*read\_timestamp=None*)

Update the timestamp of the latest event which has been read.

This method will avoid making an API request if it will have no effect.

**Parameters read\_timestamp** ([datetime.datetime](https://docs.python.org/3/library/datetime.html#datetime.datetime)) – (optional) Timestamp to set. Defaults to the timestamp of the newest event.

Raises [NetworkError](#page-15-2) - If the timestamp cannot be updated.

## **coroutine get\_events**(*event\_id=None*, *max\_events=50*) Get events from this conversation.

Makes a request to load historical events if necessary.

Parameters

- **event\_id** ([str](https://docs.python.org/3/library/stdtypes.html#str)) (optional) If provided, return events preceding this event, otherwise return the newest events.
- **max** events ([int](https://docs.python.org/3/library/functions.html#int)) Maximum number of events to return. Defaults to 50.

Returns List of [ConversationEvent](#page-20-0) instances, ordered oldest-first.

## Raises

- [KeyError](https://docs.python.org/3/library/exceptions.html#KeyError) If event\_id does not correspond to a known event.
- [NetworkError](#page-15-2) If the events could not be requested.

#### **next\_event**(*event\_id*, *prev=False*)

Get the event following another event in this conversation.

#### Parameters

- **event**  $id(str) ID$  $id(str) ID$  $id(str) ID$  of the event.
- **prev** ([bool](https://docs.python.org/3/library/functions.html#bool)) If True, return the previous event rather than the next event. Defaults to False.

Raises [KeyError](https://docs.python.org/3/library/exceptions.html#KeyError) – If no such [ConversationEvent](#page-20-0) is known.

Returns [ConversationEvent](#page-20-0) or None if there is no following event.

#### **get\_event**(*event\_id*)

Get an event in this conversation by its ID.

**Parameters event\_id**  $(str)$  $(str)$  $(str)$  – ID of the event.

Raises [KeyError](https://docs.python.org/3/library/exceptions.html#KeyError) – If no such [ConversationEvent](#page-20-0) is known.

Returns [ConversationEvent](#page-20-0) with the given ID.

## **Conversation Event**

## <span id="page-20-0"></span>**class** hangups.**ConversationEvent**(*event*)

An event which becomes part of the permanent record of a conversation.

This is a wrapper for the Event message, which may contain one of many subtypes, represented here as other subclasses.

Parameters **event** – Event message.

#### **timestamp**

When the event occurred ([datetime.datetime](https://docs.python.org/3/library/datetime.html#datetime.datetime)).

## **user\_id**

Who created the event ([UserID](#page-23-2)).

#### **conversation\_id**

ID of the conversation containing the event  $(\text{str})$  $(\text{str})$  $(\text{str})$ .

## **id\_**

ID of this event  $(\text{str})$  $(\text{str})$  $(\text{str})$ .

#### <span id="page-20-1"></span>**class** hangups.**ChatMessageEvent**(*event*)

An event that adds a new message to a conversation.

Corresponds to the ChatMessage message.

#### **text**

Text of the message without formatting  $(\text{str})$  $(\text{str})$  $(\text{str})$ .

## **segments**

List of [ChatMessageSegment](#page-22-1) in message ([list](https://docs.python.org/3/library/stdtypes.html#list)).

## **attachments**

List of attachments in the message  $(\text{list}).$  $(\text{list}).$  $(\text{list}).$ 

#### **class** hangups.**OTREvent**(*event*)

An event that changes a conversation's OTR (history) mode.

Corresponds to the OTRModification message.

#### **new\_otr\_status**

The conversation's new OTR status.

```
May be either OFF_THE_RECORD_STATUS_OFF_THE_RECORD or
OFF_THE_RECORD_STATUS_ON_THE_RECORD.
```
#### **old\_otr\_status**

The conversation's old OTR status.

May be either OFF\_THE\_RECORD\_STATUS\_OFF\_THE\_RECORD or OFF\_THE\_RECORD\_STATUS\_ON\_THE\_RECORD.

#### **class** hangups.**RenameEvent**(*event*)

An event that renames a conversation.

Corresponds to the ConversationRename message.

## **new\_name**

The conversation's new name  $(\text{str})$  $(\text{str})$  $(\text{str})$ .

May be an empty string if the conversation's name was cleared.

#### **old\_name**

The conversation's old name  $(\text{str})$  $(\text{str})$  $(\text{str})$ .

May be an empty string if the conversation had no previous name.

## **class** hangups.**MembershipChangeEvent**(*event*)

An event that adds or removes a conversation participant.

Corresponds to the MembershipChange message.

#### **type\_**

The type of membership change.

May be either MEMBERSHIP\_CHANGE\_TYPE\_JOIN or MEMBERSHIP\_CHANGE\_TYPE\_LEAVE.

#### **participant\_ids**

[UserID](#page-23-2) of users involved ([list](https://docs.python.org/3/library/stdtypes.html#list)).

## **class** hangups.**HangoutEvent**(*event*)

An event that is related to a Hangout voice or video call.

Corresponds to the HangoutEvent message.

#### **event\_type**

The Hangout event type.

```
May be one of HANGOUT_EVENT_TYPE_START, HANGOUT_EVENT_TYPE_END,
HANGOUT_EVENT_TYPE_JOIN, HANGOUT\_EVENT\_TFPE\_LEAVE,
HANGOUT_EVENT_TYPE_COMING_SOON, or HANGOUT_EVENT_TYPE_ONGOING.
```
## **class** hangups.**GroupLinkSharingModificationEvent**(*event*) An event that modifies a conversation's group link sharing status.

Corresponds to the GroupLinkSharingModification message.

## **new\_status**

The new group link sharing status.

May be either GROUP\_LINK\_SHARING\_STATUS\_ON or GROUP\_LINK\_SHARING\_STATUS\_OFF.

## **Chat Message Segment**

<span id="page-22-1"></span>**class** hangups.**ChatMessageSegment**(*text*, *segment\_type=None*, *is\_bold=False*, *is\_italic=False*, *is\_strikethrough=False*, *is\_underline=False*, *link\_target=None*)

A segment of a chat message in [ChatMessageEvent](#page-20-1).

## **Parameters**

- **text**  $(str)$  $(str)$  $(str)$  Text of the segment.
- **segment\_type** (optional) One of SEGMENT\_TYPE\_TEXT, SEGMENT TYPE LINE BREAK, or SEGMENT TYPE LINK. Defaults to SEGMENT\_TYPE\_TEXT, or SEGMENT\_TYPE\_LINK if link\_target is specified.
- **is\_bold** ([bool](https://docs.python.org/3/library/functions.html#bool)) (optional) Whether the text is bold. Defaults to False.
- **is\_italic** ([bool](https://docs.python.org/3/library/functions.html#bool)) (optional) Whether the text is italic. Defaults to False.
- **is\_strikethrough** ( $boo1$ ) (optional) Whether the text is struck through. Defaults to False.
- is underline ([bool](https://docs.python.org/3/library/functions.html#bool)) (optional) Whether the text is underlined. Defaults to False.
- **link\_target**  $(str)$  $(str)$  $(str)$  (option) URL to link to. Defaults to None.

#### **static from\_str**(*text*)

Construct [ChatMessageSegment](#page-22-1) list parsed from a string.

**Parameters text**  $(str)$  $(str)$  $(str)$  – Text to parse. May contain line breaks, URLs and formatting markup (simplified Markdown and HTML) to be converted into equivalent segments.

Returns List of [ChatMessageSegment](#page-22-1) objects.

## **static deserialize**(*segment*)

Construct [ChatMessageSegment](#page-22-1) from Segment message.

Parameters **segment** – Segment message to parse.

Returns [ChatMessageSegment](#page-22-1) object.

## **serialize**()

Serialize this segment to a Segment message.

Returns Segment message.

## **Notifications**

<span id="page-22-0"></span>**class** hangups.parsers.**TypingStatusMessage**(*conv\_id*, *user\_id*, *timestamp*, *status*) A notification about a user's typing status in a conversation.

## **Parameters**

- **conv**  $id(str) ID$  $id(str) ID$  $id(str) ID$  of the conversation.
- **user\_id** ([hangups.user.UserID](#page-23-2)) ID of the affected user.
- timestamp ([datetime.datetime](https://docs.python.org/3/library/datetime.html#datetime.datetime)) When the notification was generated.
- **status** The new status; one of TYPING\_TYPE\_STARTED, TYPING\_TYPE\_PAUSED, or TYPING\_TYPE\_STOPPED.

<span id="page-23-1"></span>**class** hangups.parsers.**WatermarkNotification**(*conv\_id*, *user\_id*, *read\_timestamp*) A notification about a user's watermark (read timestamp).

#### **Parameters**

- **conv\_id**  $(str)$  $(str)$  $(str)$  ID of the conversation.
- **user\_id** ([hangups.user.UserID](#page-23-2)) ID of the affected user.
- **read\_timestamp** ([datetime.datetime](https://docs.python.org/3/library/datetime.html#datetime.datetime)) The new watermark.

## **User List**

<span id="page-23-0"></span>**class** hangups.**UserList**(*client*, *self\_entity*, *entities*, *conv\_parts*) Maintains a list of all the users.

Using build user conversation  $list()$  to initialize this class is recommended.

#### Parameters

- **client** The connected [Client](#page-12-3).
- **self\_entity** Entity message for the current user.
- **entities** List of known Entity messages.
- **conv\_parts** List of ConversationParticipantData messages. These are used as a fallback in case any users are missing.

## **get\_user**(*user\_id*)

Get a user by its ID.

Parameters user\_id ([UserID](#page-23-2)) - The ID of the user.

Raises [KeyError](https://docs.python.org/3/library/exceptions.html#KeyError) – If no such user is known.

Returns  $User$  with the given ID.

#### **get\_all**()

Get all known users.

Returns List of [User](#page-24-0) instances.

#### **User**

<span id="page-23-3"></span>**class** hangups.user.**NameType**

Indicates which type of name a user has.

DEFAULT indicates that only a first name is available. NUMERIC indicates that only a numeric name is available. REAL indicates that a real full name is available.

**DEFAULT = 0**

**NUMERIC = 1**

<span id="page-23-2"></span>**REAL = 2**

```
class hangups.user.UserID(chat_id, gaia_id)
     A user ID, consisting of two parts which are always identical.
class hangups.user.User(user_id, full_name, first_name, photo_url, canonical_email, emails,
                              is_self)
     A chat user.
     Use UserList or ConversationList methods to get instances of this class.
     name_type = None
         NameType).
     full_name = None
         The user's full name str}).
     first_name = None
         The user's first name str}).
     id_ = None
         The user's ID (UserID).
     photo_url = None
         The user's profile photo URL str}).
     canonical_email = None
         The user's canonical email address str}).
     emails = None
         list).
     is_self = None
         Whether this user is the current user (b \circ \circ 1).
     upgrade_name(user_)
         Upgrade name type of this user.
         Google Voice participants often first appear with no name at all, and then get upgraded unpredictably to
         numbers ("+12125551212") or names.
             User) – User to upgrade with.
     static from_entity(entity, self_user_id)
         Construct user from Entity message.
             Parameters
                 • entity – Entity message.
                 • self_user_id (UserID or None) – The ID of the current user. If None, assume
                   entity is the current user.
             Returns User object.
```

```
static from_conv_part_data(conv_part_data, self_user_id)
    Construct user from ConversationParticipantData message.
```
## Parameters

- **conv\_part\_id** ConversationParticipantData message.
- **self user id** ([UserID](#page-23-2) or [None](https://docs.python.org/3/library/constants.html#None)) The ID of the current user. If None, assume conv\_part\_id is the current user.

Returns *[User](#page-24-0)* object.

# <span id="page-25-0"></span>**2.4 Protocol Documentation**

The Hangouts protocol is undocumented, as such any documentation here is unofficial and liable to be incomplete and/or incorrect.

# **2.4.1 Protocol Buffers**

This file documents the reverse-engineered [Protocol Buffers](https://developers.google.com/protocol-buffers/) used by the Hangouts chat protocol. hangups and other projects may these Protocol Buffers to serialize and deserialize data for communicating with Google's servers.

Some of the most important Protocol Buffer messages include:

- *[Conversation](#page-33-0)*
- *[Entity](#page-36-0)*
- *[Event](#page-31-0)*
- *[StateUpdate](#page-42-0)*

## <span id="page-25-1"></span>**DoNotDisturbSetting**

The state of do-not-disturb mode. Not to be confused with DndSetting, which is used to change the state of do-notdisturb mode.

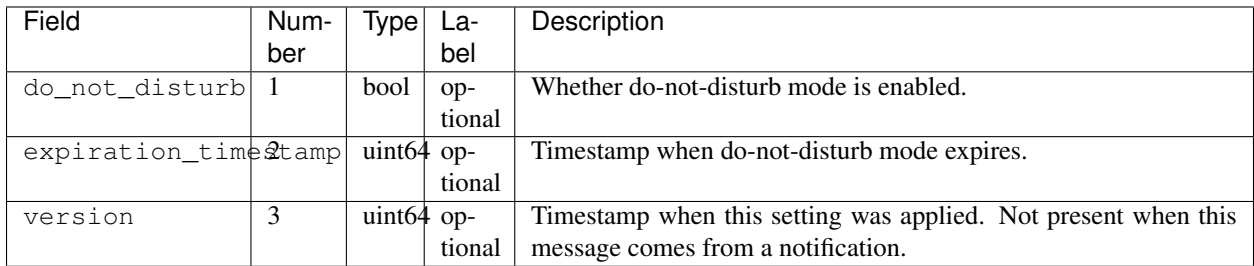

## **NotificationSettings**

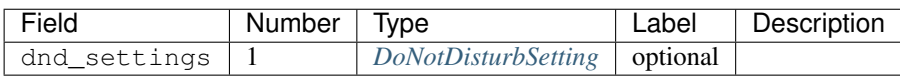

## <span id="page-25-2"></span>**ConversationId**

Identifies a conversation.

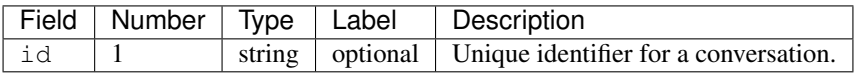

## <span id="page-26-2"></span>**ParticipantId**

Identifies a user.

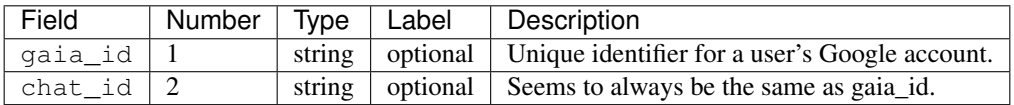

## <span id="page-26-0"></span>**DeviceStatus**

Indicates whether Hangouts is active (running in the foreground) on different types of devices.

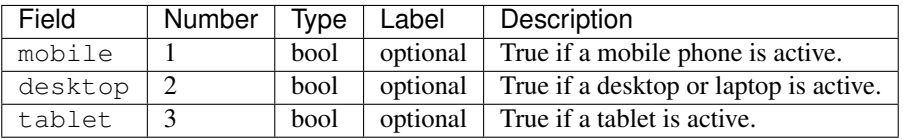

## <span id="page-26-1"></span>**LastSeen**

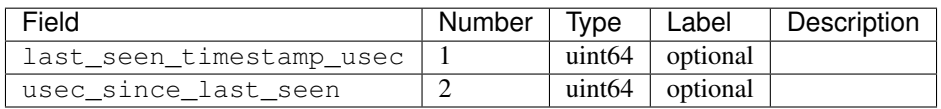

## <span id="page-26-3"></span>**Presence**

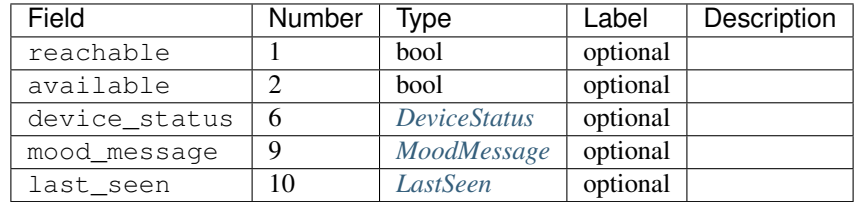

## **PresenceResult**

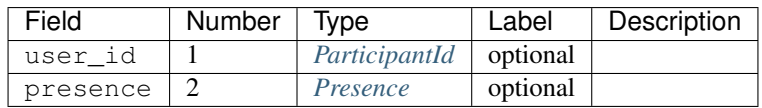

## <span id="page-26-4"></span>**ClientIdentifier**

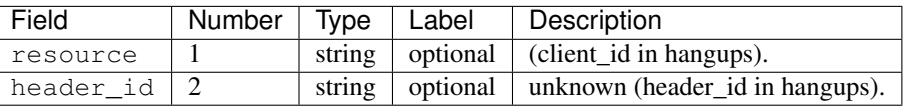

## **ClientPresenceState**

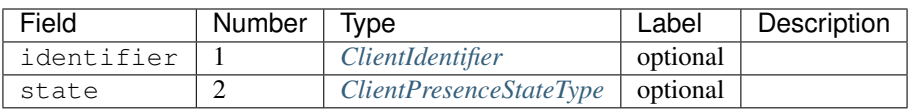

## <span id="page-27-4"></span>**UserEventState**

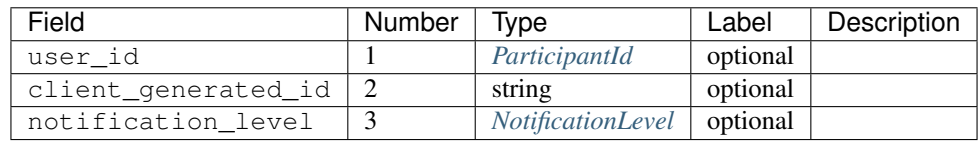

## <span id="page-27-0"></span>**Formatting**

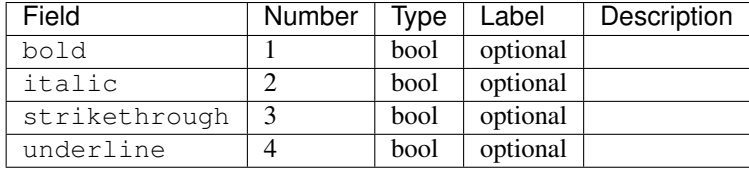

## <span id="page-27-1"></span>**LinkData**

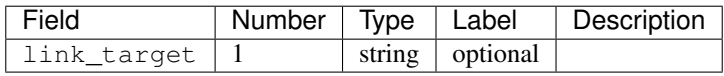

## <span id="page-27-3"></span>**Segment**

A segment of a message. Message are broken into segments that may be of different types and have different formatting.

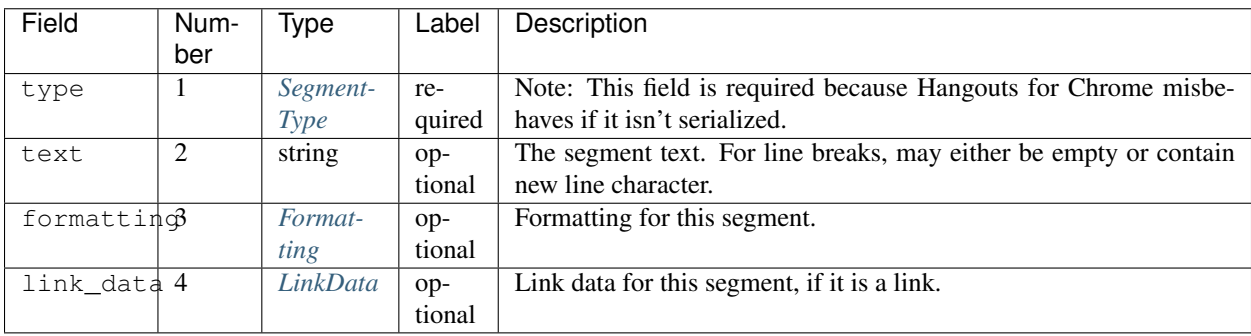

## <span id="page-27-2"></span>**PlusPhoto**

Google Plus photo that can be embedded in a chat message.

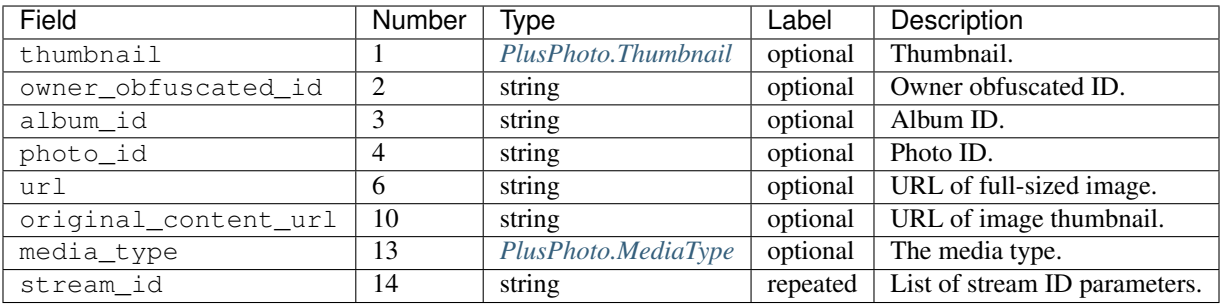

## <span id="page-28-0"></span>**PlusPhoto.Thumbnail**

Metadata for displaying an image thumbnail.

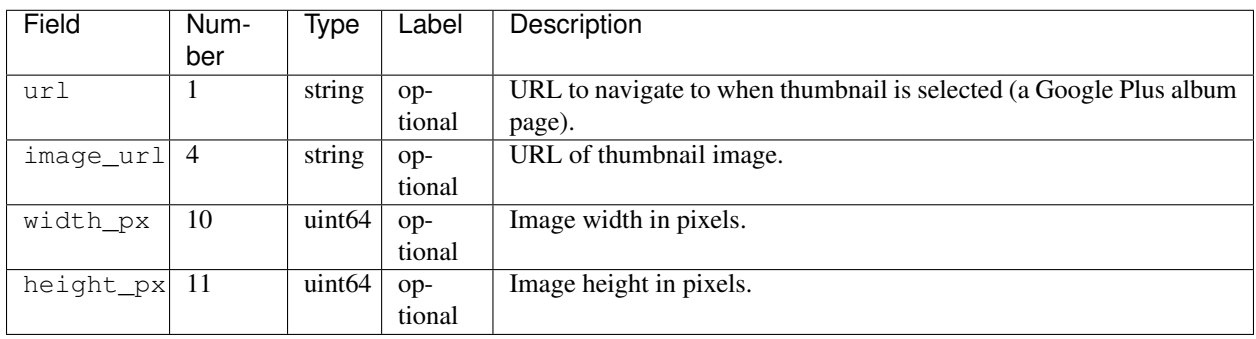

## <span id="page-28-1"></span>**PlusPhoto.MediaType**

Media type.

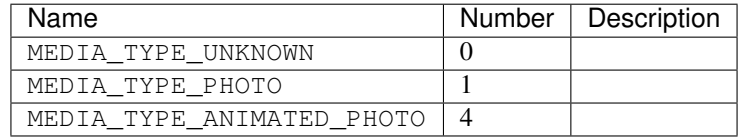

## <span id="page-28-2"></span>**Place**

Place that can be embedded in a chat message via Google Maps.

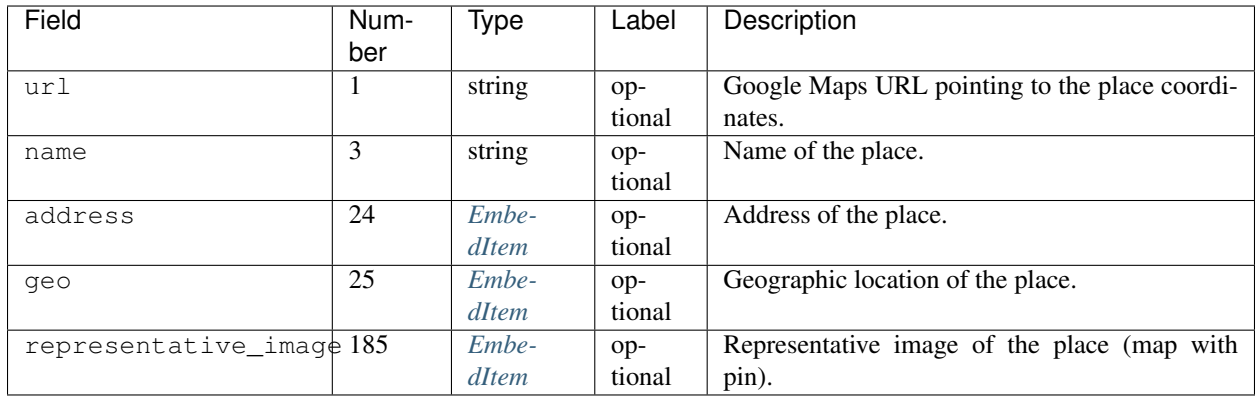

## <span id="page-29-0"></span>**EmbedItem**

An item of some type embedded in a chat message.

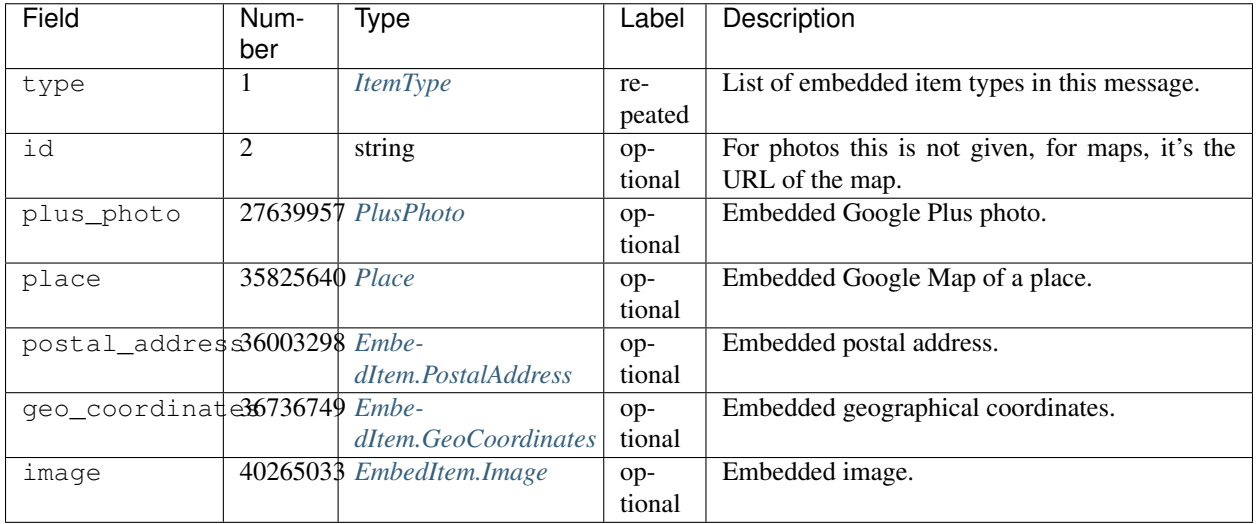

## <span id="page-29-1"></span>**EmbedItem.PostalAddress**

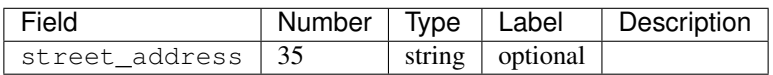

## <span id="page-29-3"></span><span id="page-29-2"></span>**EmbedItem.GeoCoordinates**

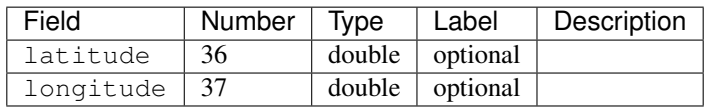

## **EmbedItem.Image**

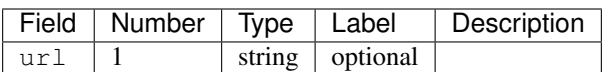

## <span id="page-30-0"></span>**Attachment**

An attachment for a chat message.

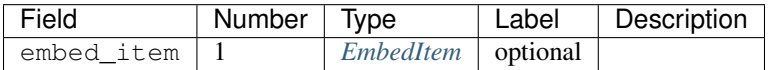

## <span id="page-30-2"></span>**MessageContent**

Chat message content.

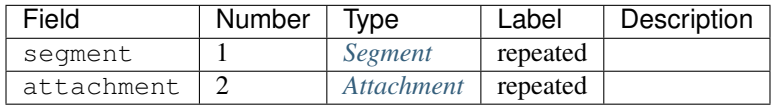

## <span id="page-30-1"></span>**EventAnnotation**

Annotation that can be applied to a chat message event. The only known use for this is "me" actions supported by the Chrome client (type 4).

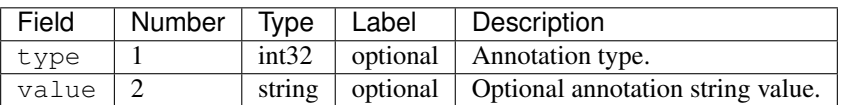

## <span id="page-30-3"></span>**ChatMessage**

A chat message in a conversation.

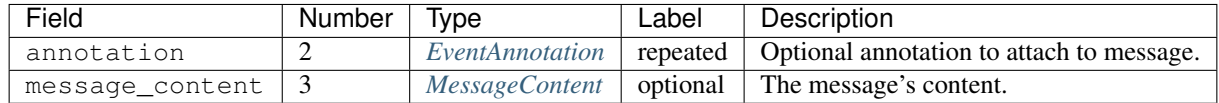

## <span id="page-30-4"></span>**MembershipChange**

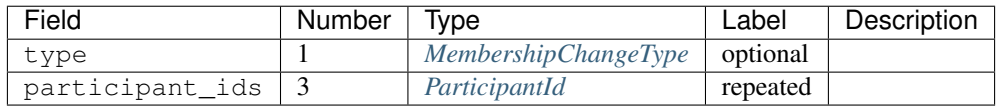

## <span id="page-31-1"></span>**ConversationRename**

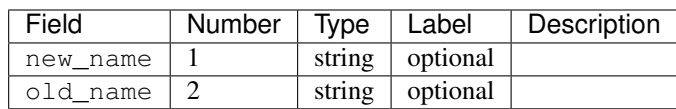

## <span id="page-31-2"></span>**HangoutEvent**

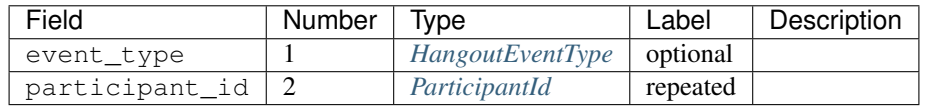

## <span id="page-31-3"></span>**OTRModification**

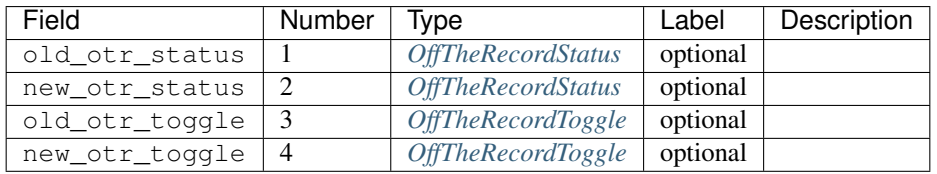

## <span id="page-31-4"></span>**HashModifier**

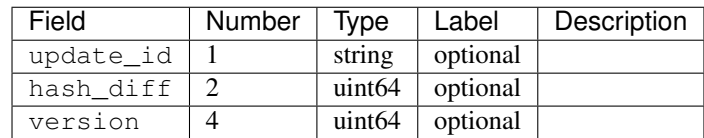

## <span id="page-31-0"></span>**Event**

Event that becomes part of a conversation's history.

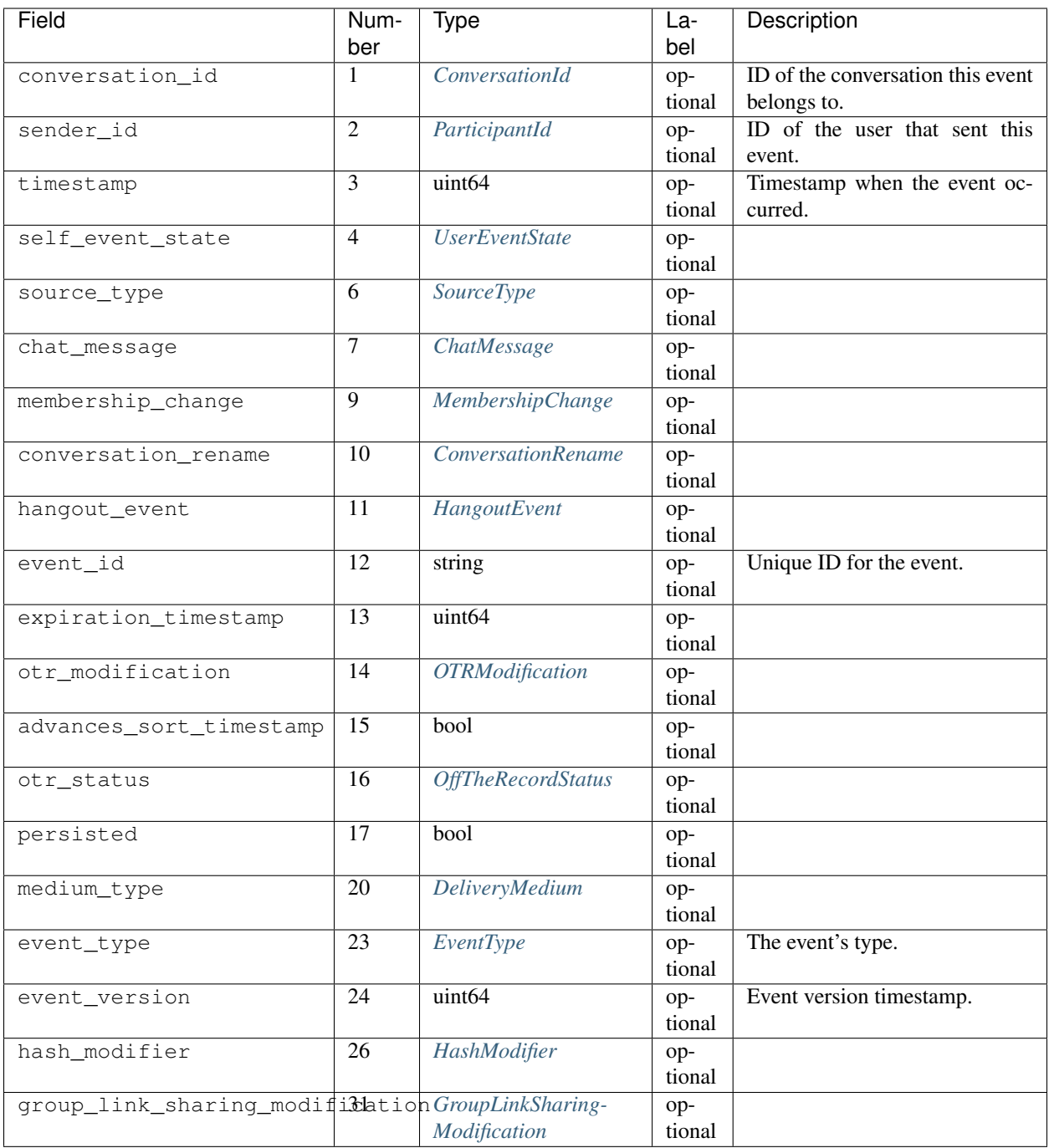

## <span id="page-32-0"></span>**UserReadState**

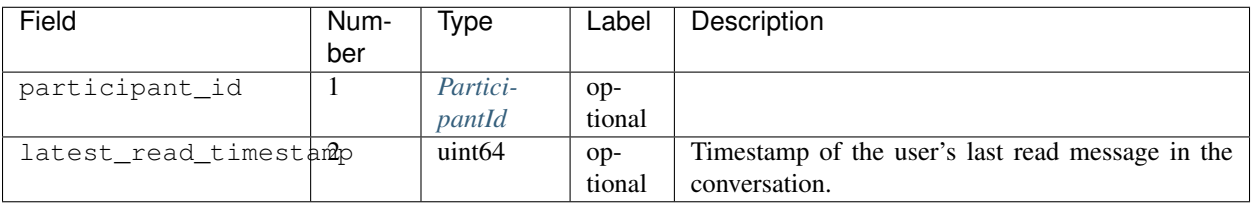

## <span id="page-33-1"></span>**DeliveryMedium**

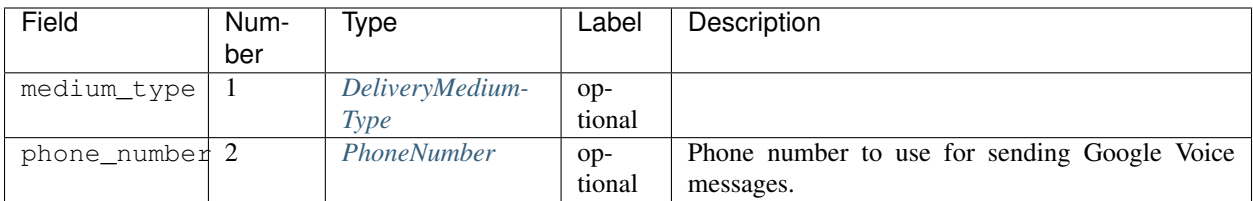

# <span id="page-33-2"></span>**DeliveryMediumOption**

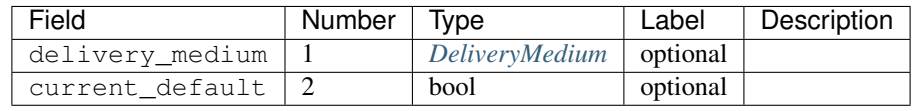

## <span id="page-33-3"></span>**UserConversationState**

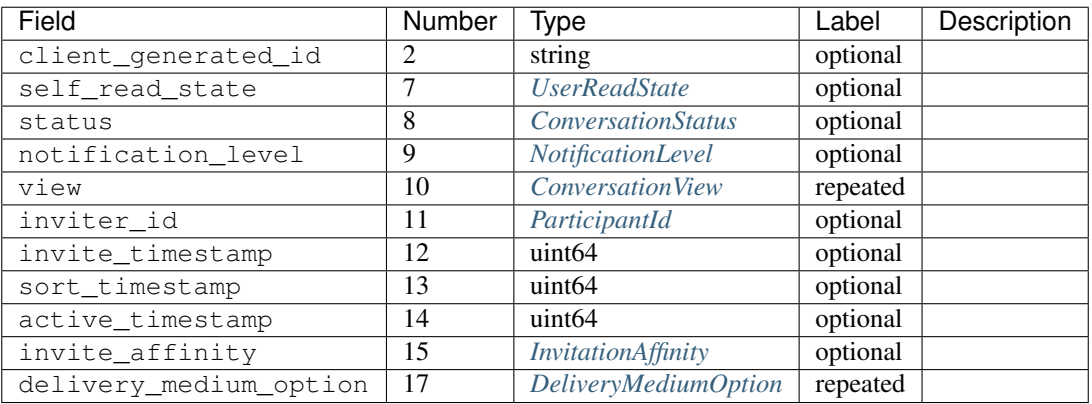

## <span id="page-33-4"></span>**ConversationParticipantData**

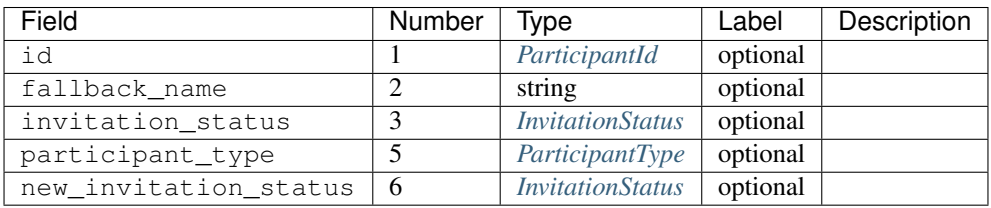

## <span id="page-33-0"></span>**Conversation**

A conversation between two or more users.

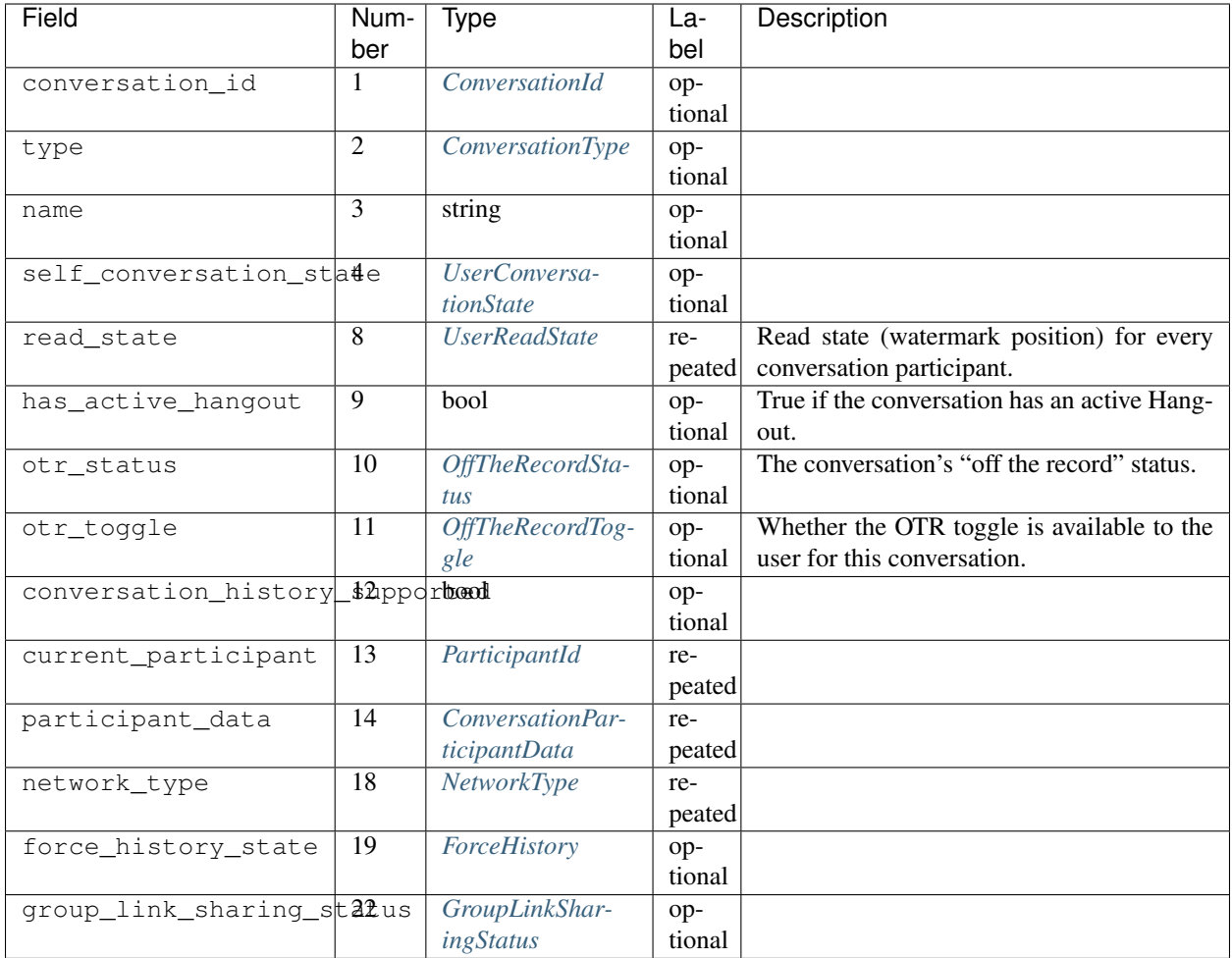

# **EasterEgg**

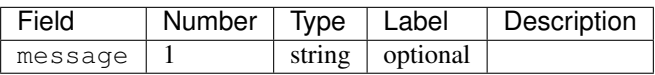

# <span id="page-34-0"></span>**BlockStateChange**

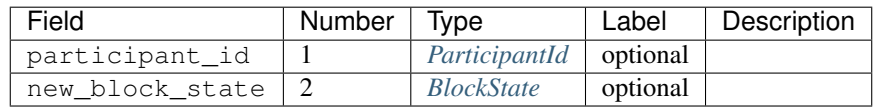

## **Photo**

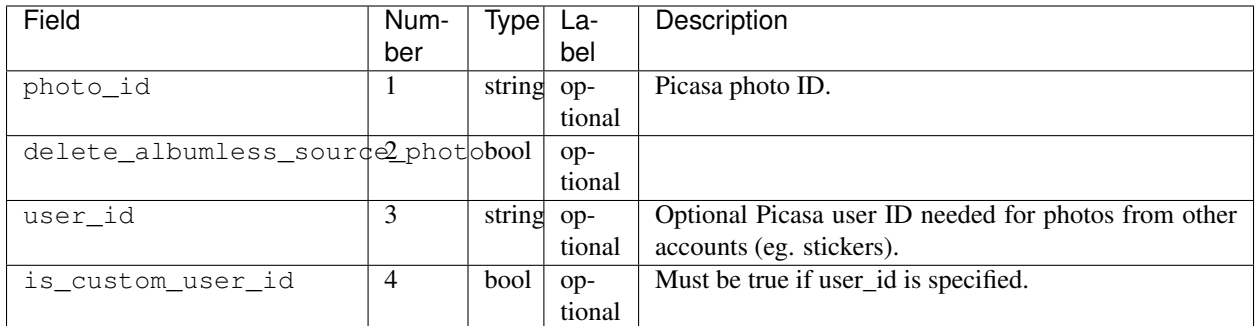

## **ExistingMedia**

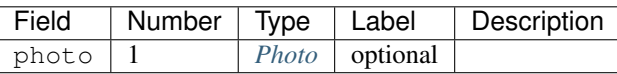

## **EventRequestHeader**

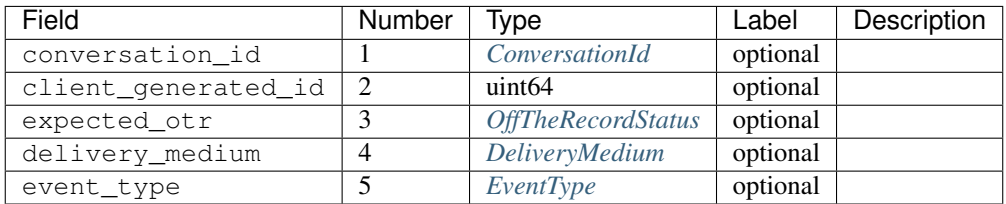

## <span id="page-35-0"></span>**ClientVersion**

The client and device version.

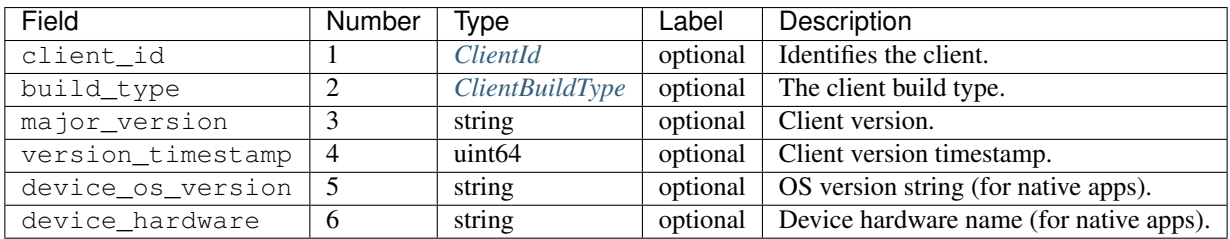

## **RequestHeader**

Header for requests from the client to the server.

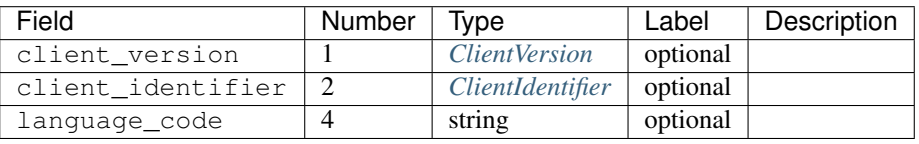
## <span id="page-36-3"></span>**ResponseHeader**

Header for responses from the server to the client.

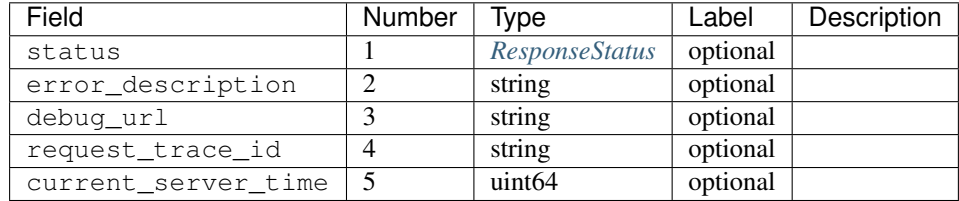

## <span id="page-36-2"></span>**Entity**

A user that can participate in conversations.

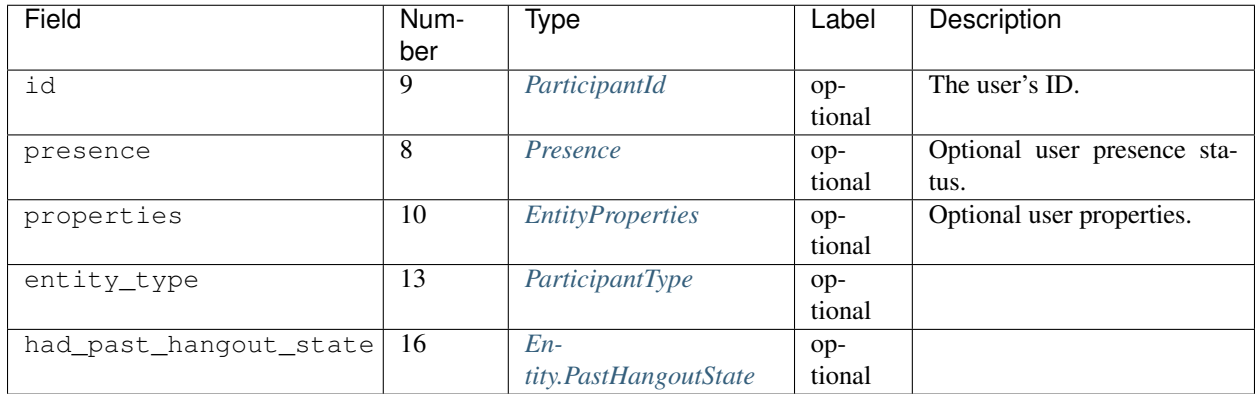

## <span id="page-36-1"></span>**Entity.PastHangoutState**

<span id="page-36-0"></span>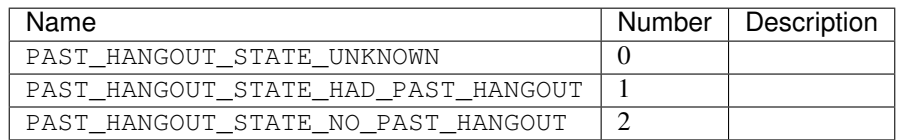

## **EntityProperties**

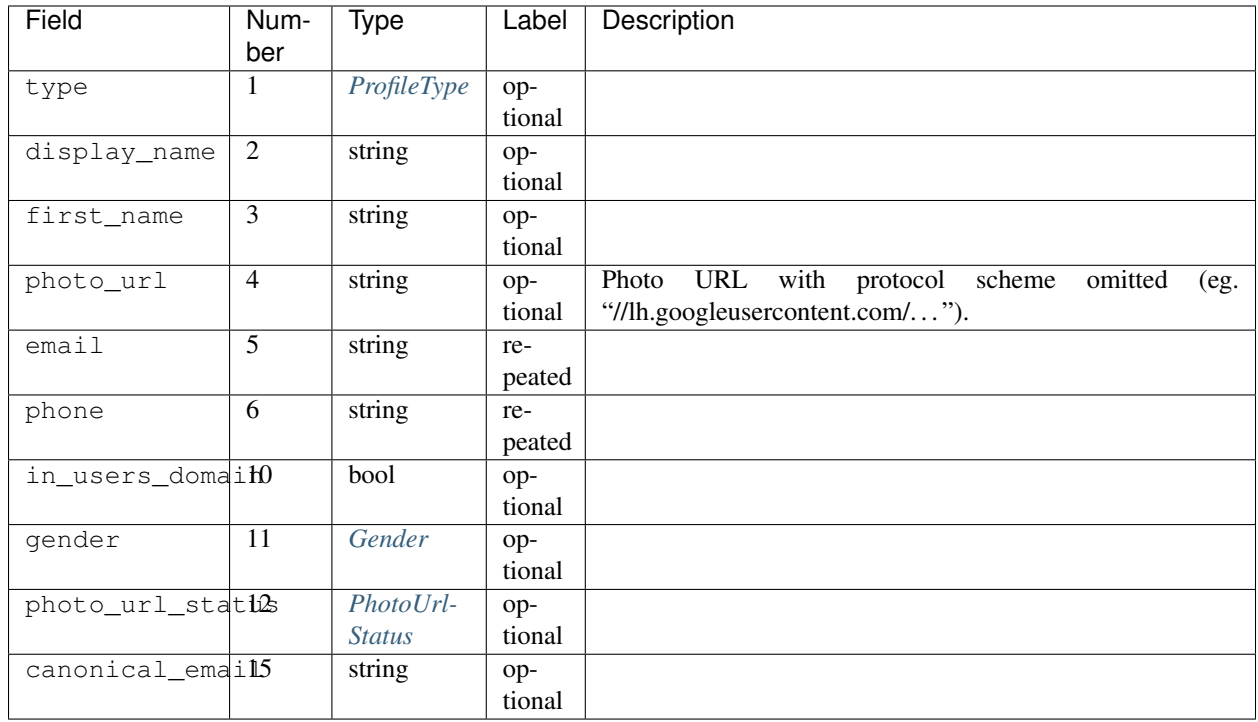

### <span id="page-37-2"></span>**ConversationState**

State of a conversation and recent events.

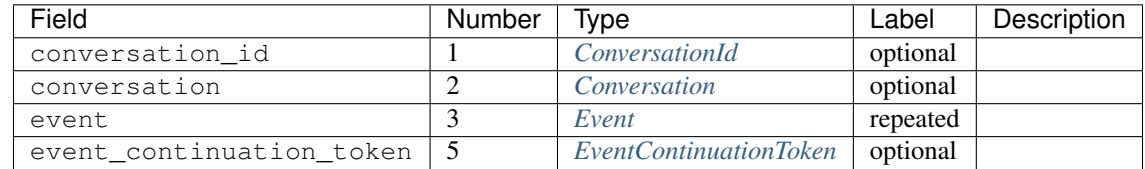

#### <span id="page-37-0"></span>**EventContinuationToken**

Token that allows retrieving more events from a position in a conversation. Specifying event\_timestamp is sufficient.

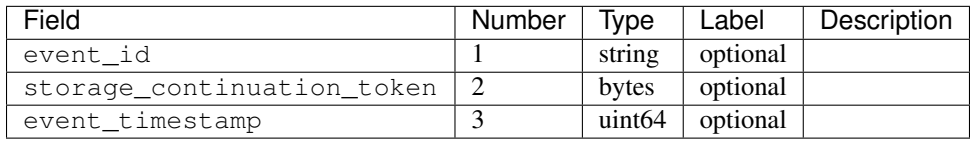

#### <span id="page-37-1"></span>**EntityLookupSpec**

Specifies an entity to lookup by one of its properties.

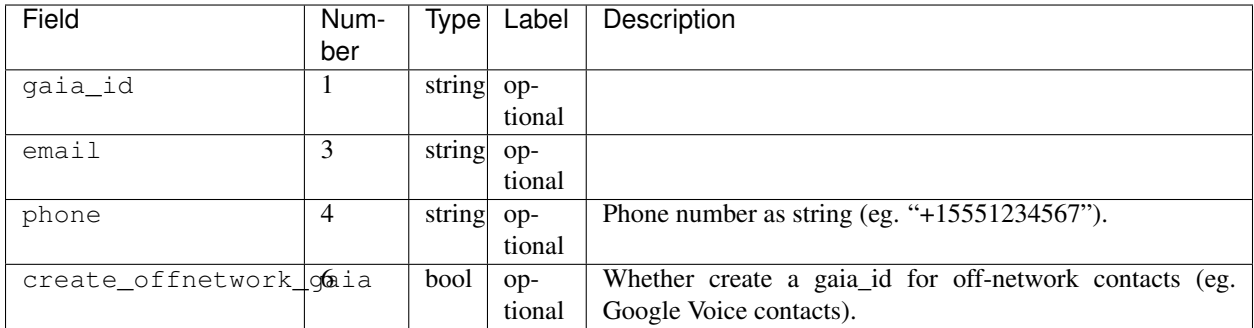

## <span id="page-38-3"></span>**ConfigurationBit**

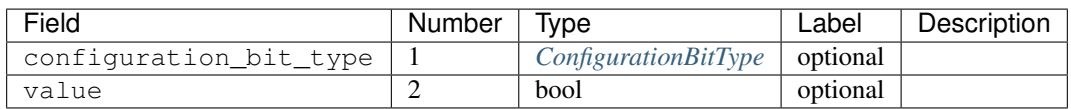

#### <span id="page-38-4"></span>**RichPresenceState**

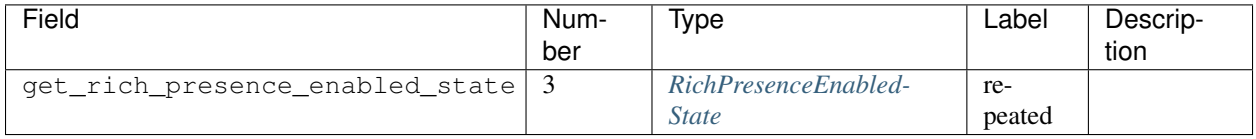

## <span id="page-38-0"></span>**RichPresenceEnabledState**

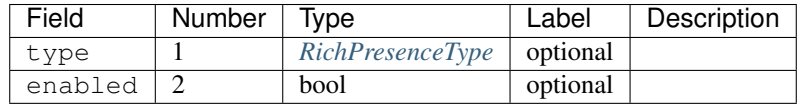

#### <span id="page-38-1"></span>**DesktopOffSetting**

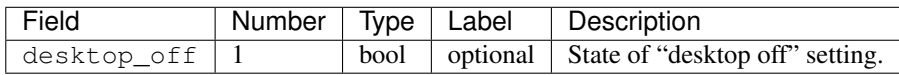

## <span id="page-38-2"></span>**DesktopOffState**

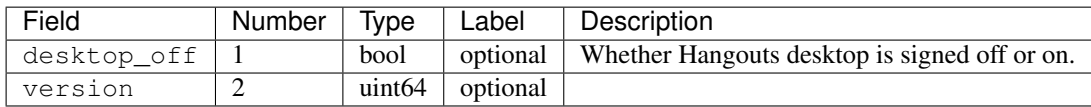

#### <span id="page-39-6"></span>**DndSetting**

Enable or disable do-not-disturb mode. Not to be confused with DoNotDisturbSetting, which is used to indicate the state of do-not-disturb mode.

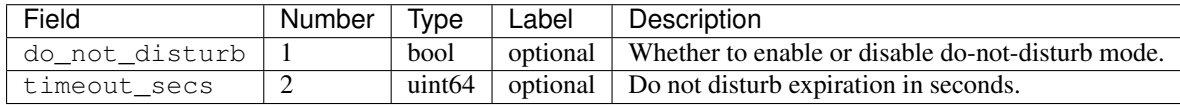

#### <span id="page-39-5"></span>**PresenceStateSetting**

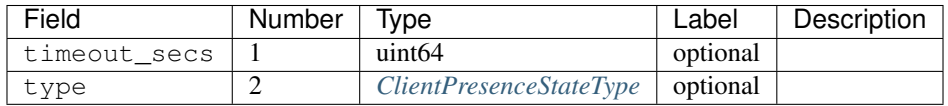

#### <span id="page-39-1"></span>**MoodMessage**

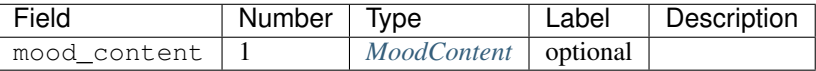

#### <span id="page-39-0"></span>**MoodContent**

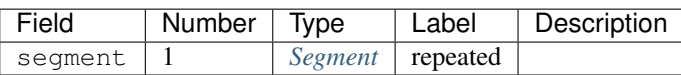

#### <span id="page-39-2"></span>**MoodSetting**

The user's mood message.

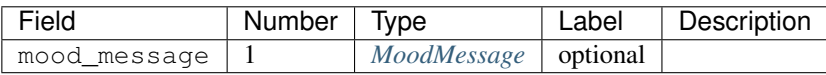

#### <span id="page-39-3"></span>**MoodState**

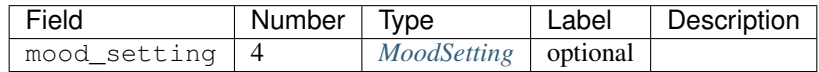

#### <span id="page-39-4"></span>**DeleteAction**

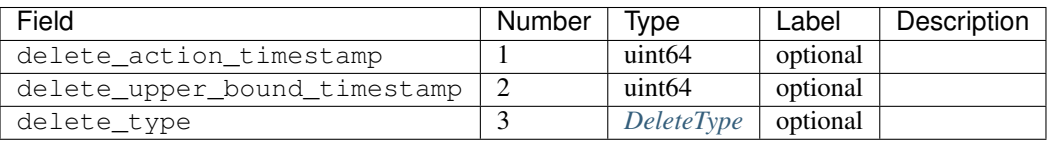

### <span id="page-40-3"></span>**InviteeID**

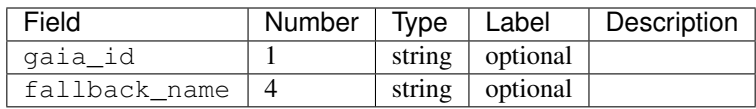

## <span id="page-40-5"></span>**Country**

Describes a user's country.

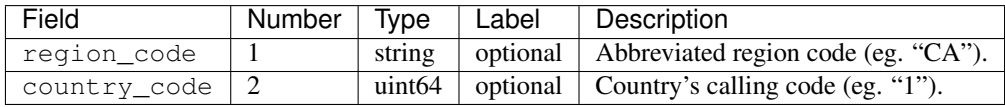

#### <span id="page-40-2"></span>**DesktopSoundSetting**

Sound settings in the desktop Hangouts client.

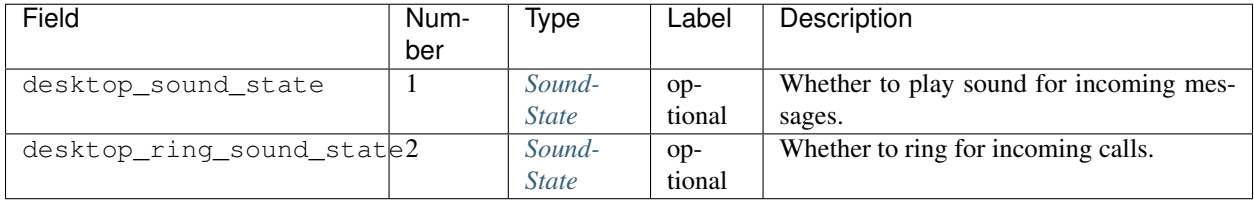

## <span id="page-40-4"></span>**PhoneData**

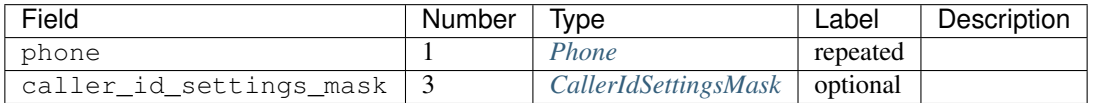

#### <span id="page-40-0"></span>**Phone**

<span id="page-40-1"></span>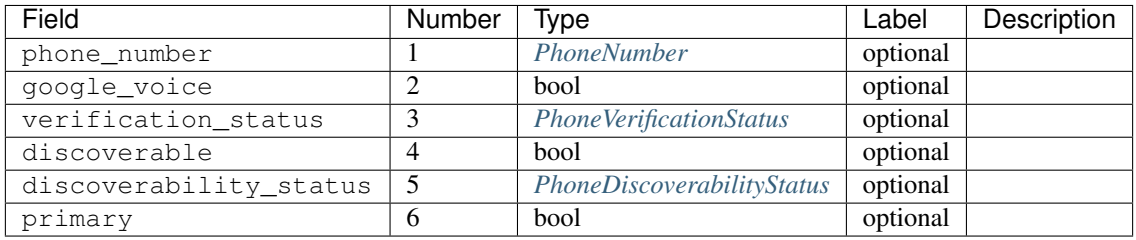

#### **I18nData**

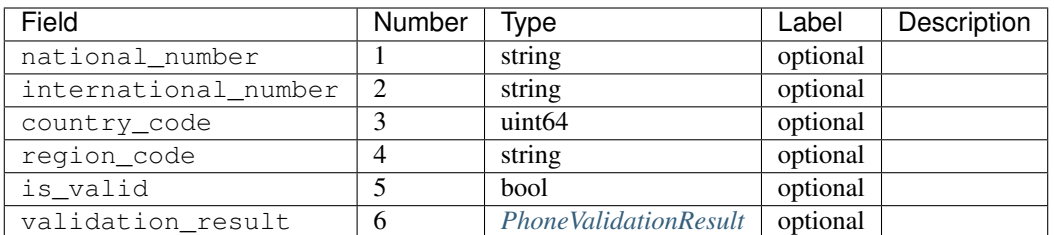

## <span id="page-41-0"></span>**PhoneNumber**

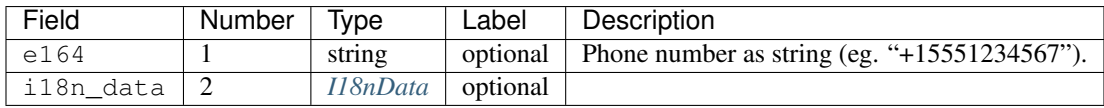

## <span id="page-41-2"></span>**SuggestedContactGroupHash**

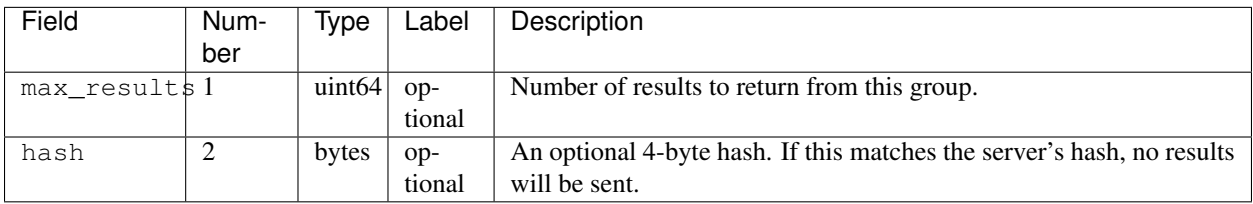

## <span id="page-41-1"></span>**SuggestedContact**

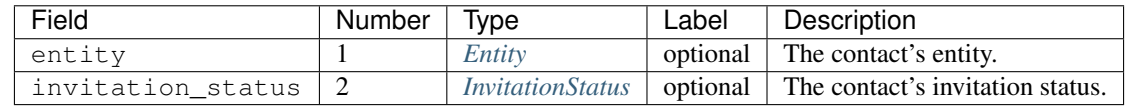

## <span id="page-41-3"></span>**SuggestedContactGroup**

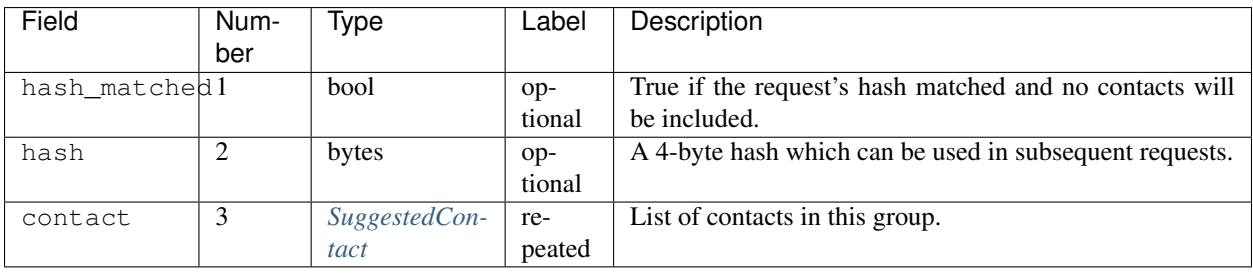

## **GroupLinkSharingModification**

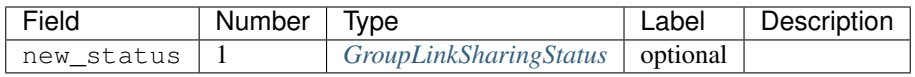

#### <span id="page-42-1"></span>**StateUpdate**

Pushed from the server to the client to notify it of state changes. Includes exactly one type of notification, and optionally updates the attributes of a conversation.

<span id="page-42-0"></span>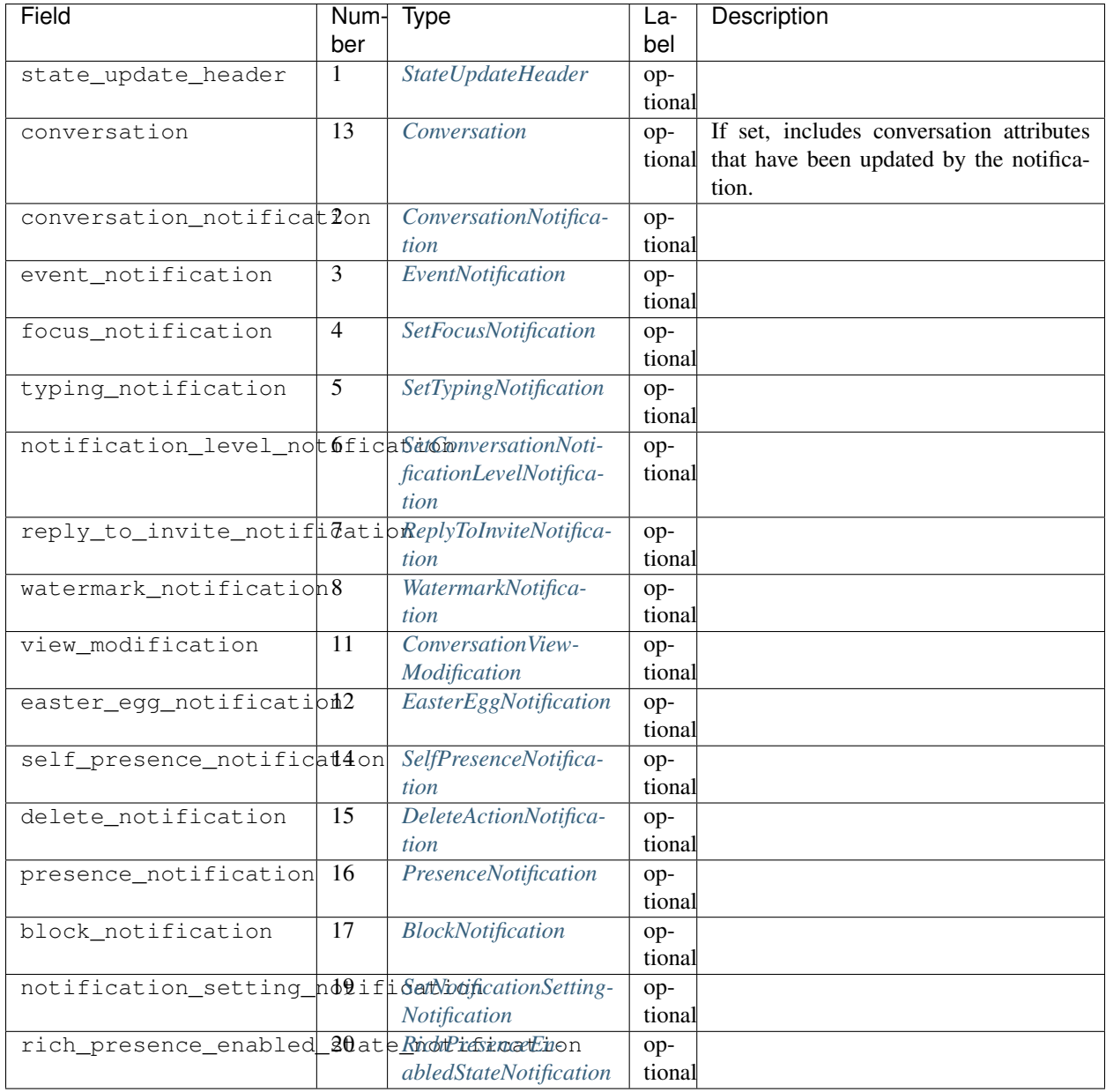

#### **StateUpdateHeader**

Header for StateUpdate messages.

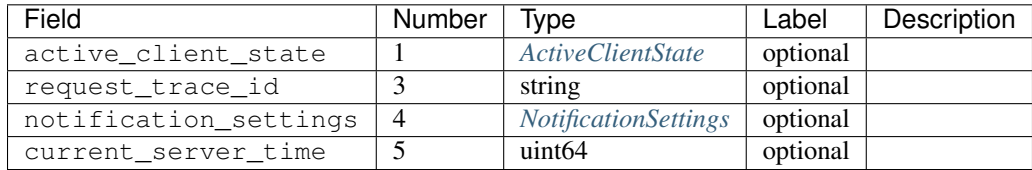

#### **BatchUpdate**

List of StateUpdate messages to allow pushing multiple notifications from the server to the client simultaneously.

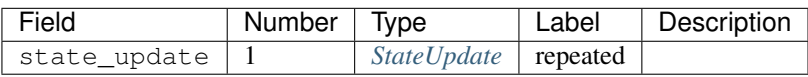

#### <span id="page-43-0"></span>**ConversationNotification**

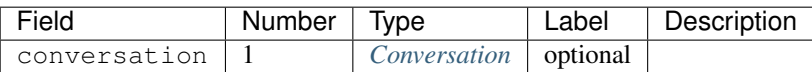

#### <span id="page-43-1"></span>**EventNotification**

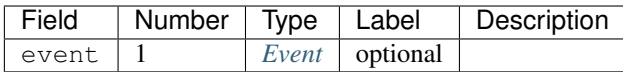

### <span id="page-43-2"></span>**SetFocusNotification**

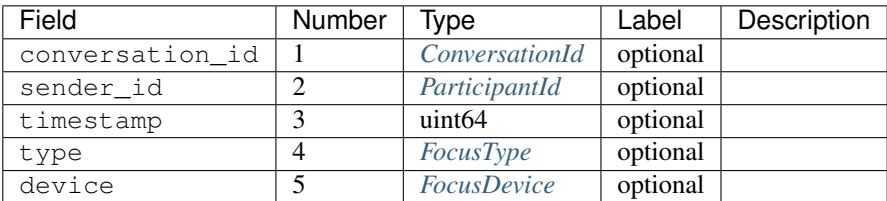

### <span id="page-43-3"></span>**SetTypingNotification**

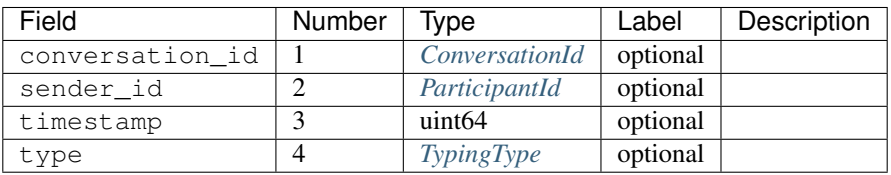

#### <span id="page-44-0"></span>**SetConversationNotificationLevelNotification**

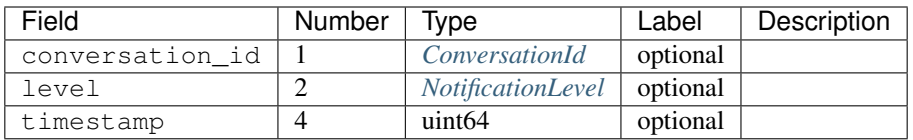

## <span id="page-44-1"></span>**ReplyToInviteNotification**

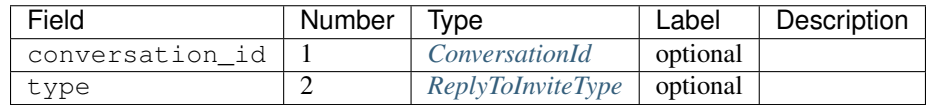

#### <span id="page-44-2"></span>**WatermarkNotification**

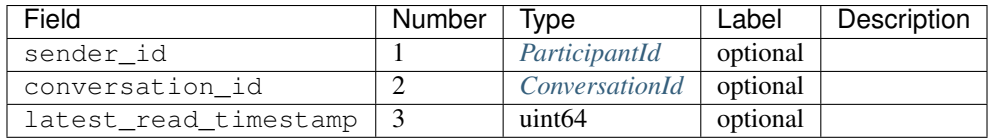

#### <span id="page-44-3"></span>**ConversationViewModification**

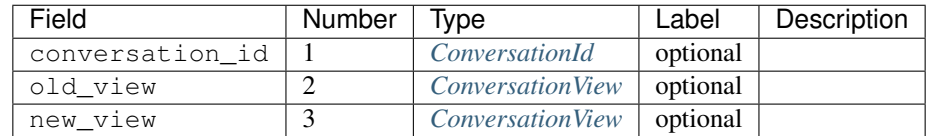

#### <span id="page-44-4"></span>**EasterEggNotification**

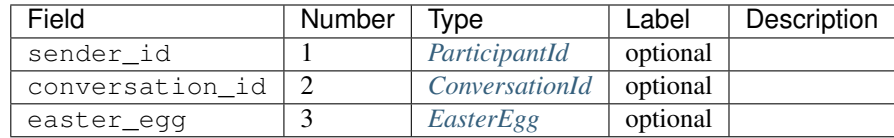

#### <span id="page-44-5"></span>**SelfPresenceNotification**

Notifies the status of other clients and mood.

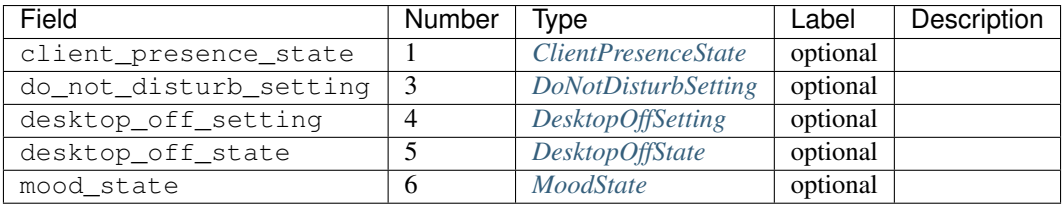

#### <span id="page-45-0"></span>**DeleteActionNotification**

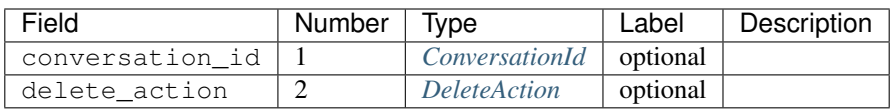

#### <span id="page-45-1"></span>**PresenceNotification**

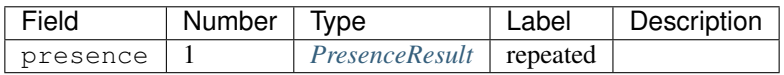

#### <span id="page-45-2"></span>**BlockNotification**

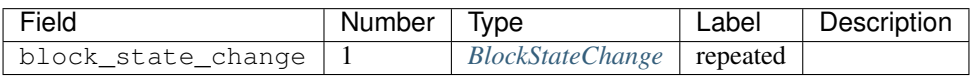

#### <span id="page-45-3"></span>**SetNotificationSettingNotification**

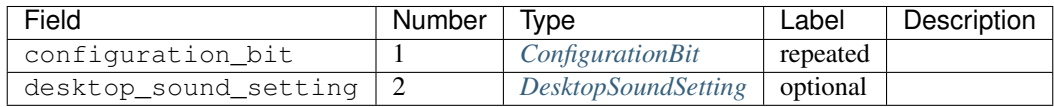

#### <span id="page-45-4"></span>**RichPresenceEnabledStateNotification**

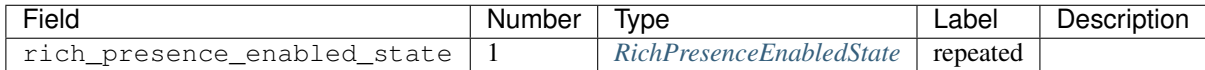

## <span id="page-45-5"></span>**ConversationSpec**

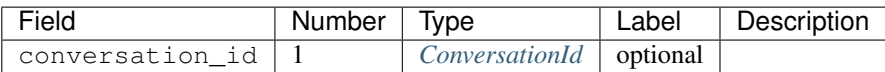

#### <span id="page-45-6"></span>**OffnetworkAddress**

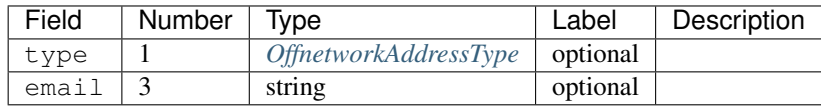

## <span id="page-46-0"></span>**EntityResult**

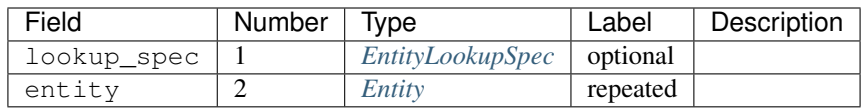

## **AddUserRequest**

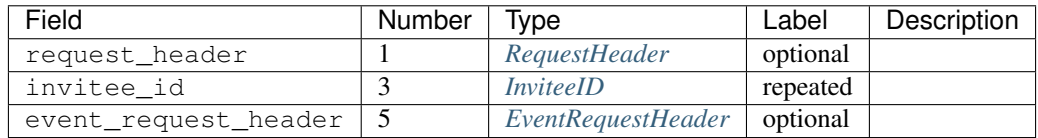

#### **AddUserResponse**

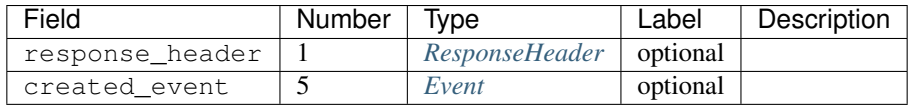

## **CreateConversationRequest**

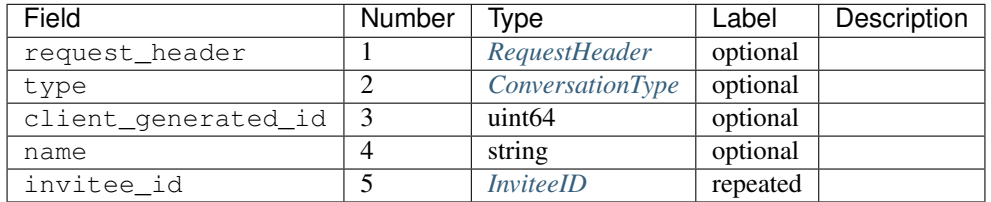

### **CreateConversationResponse**

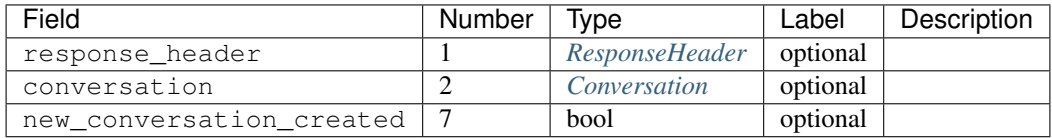

## **DeleteConversationRequest**

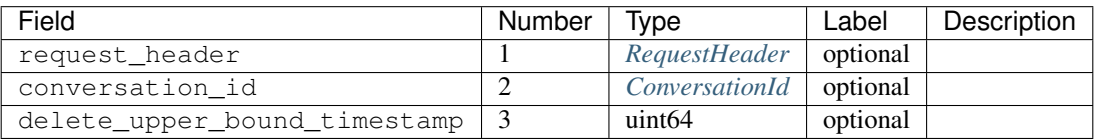

## **DeleteConversationResponse**

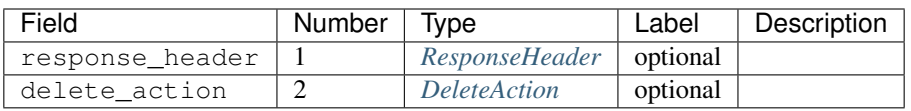

## **EasterEggRequest**

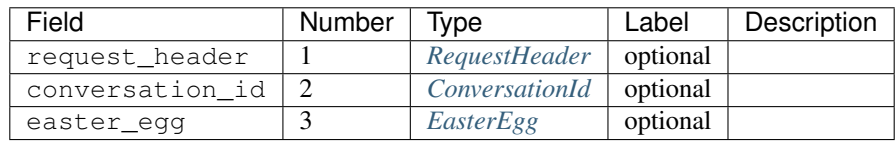

#### **EasterEggResponse**

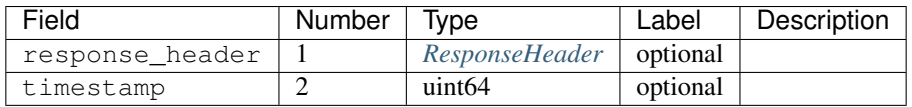

## **GetConversationRequest**

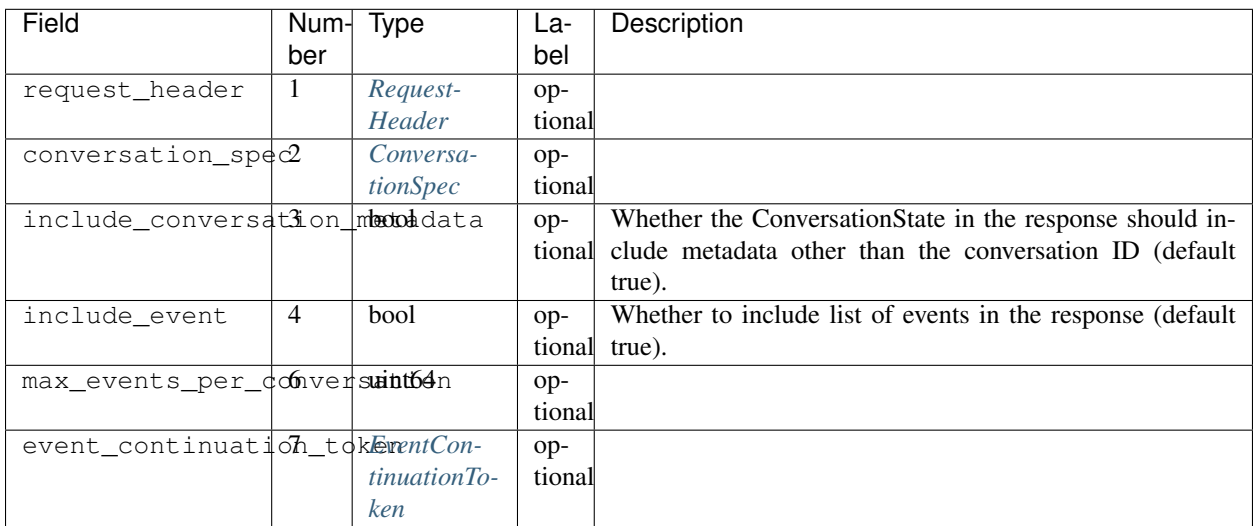

#### **GetConversationResponse**

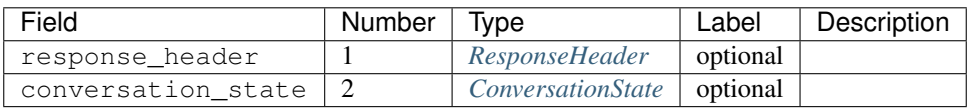

## **GetEntityByIdRequest**

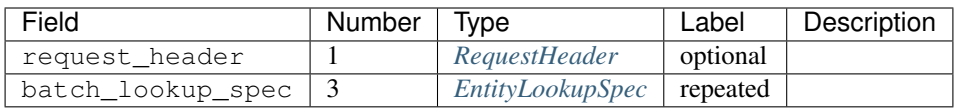

## **GetEntityByIdResponse**

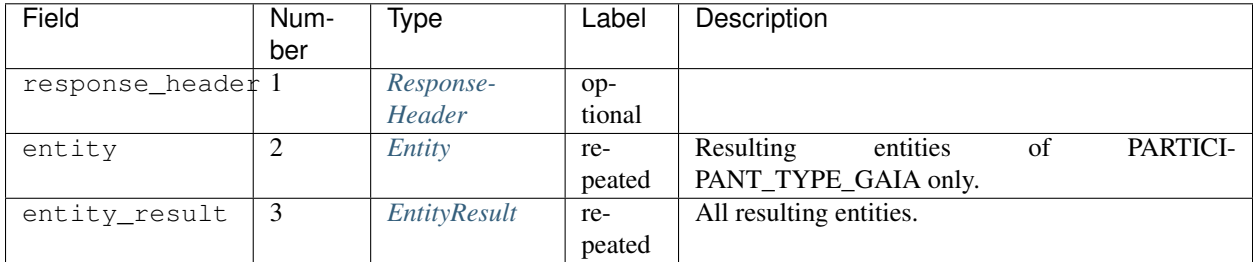

#### **GetGroupConversationUrlRequest**

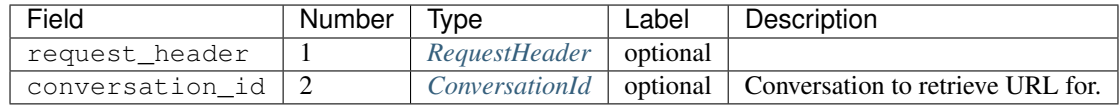

### **GetGroupConversationUrlResponse**

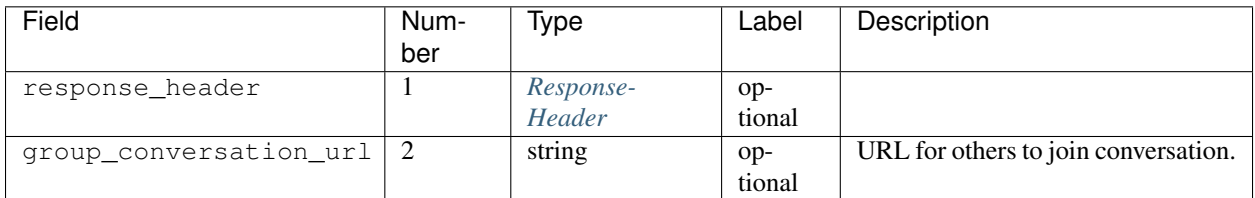

## **GetSuggestedEntitiesRequest**

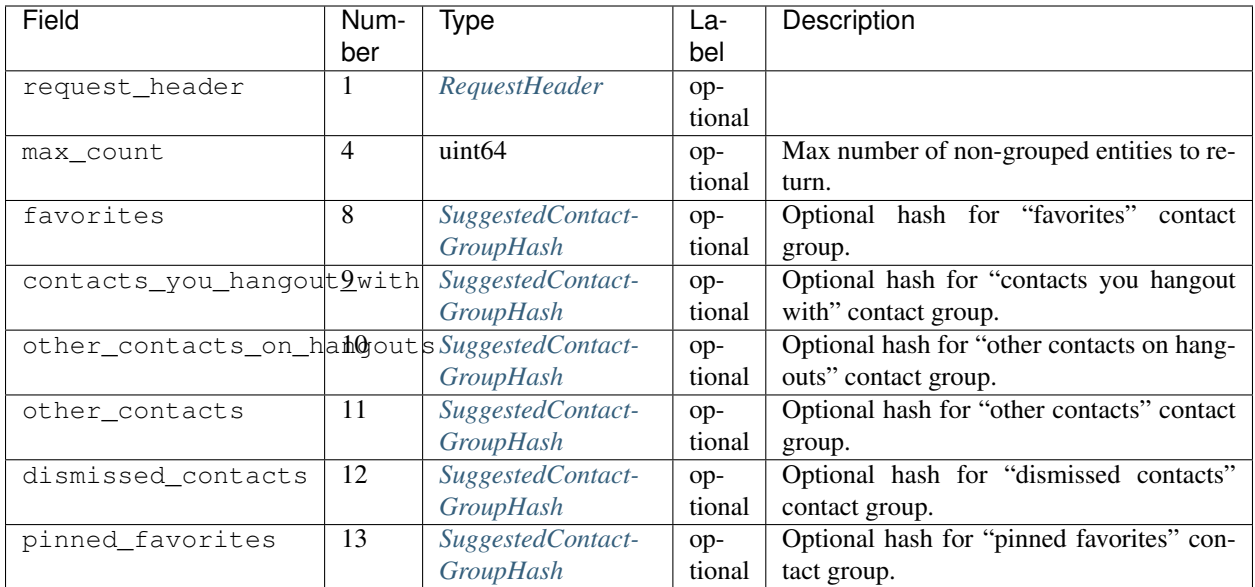

## **GetSuggestedEntitiesResponse**

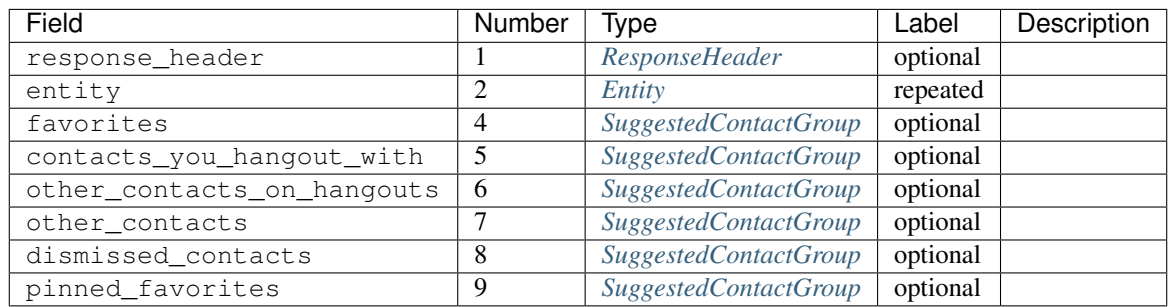

#### **GetSelfInfoRequest**

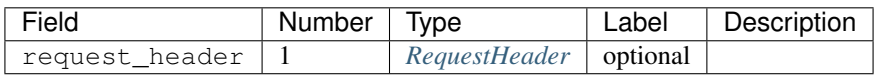

## **GetSelfInfoResponse**

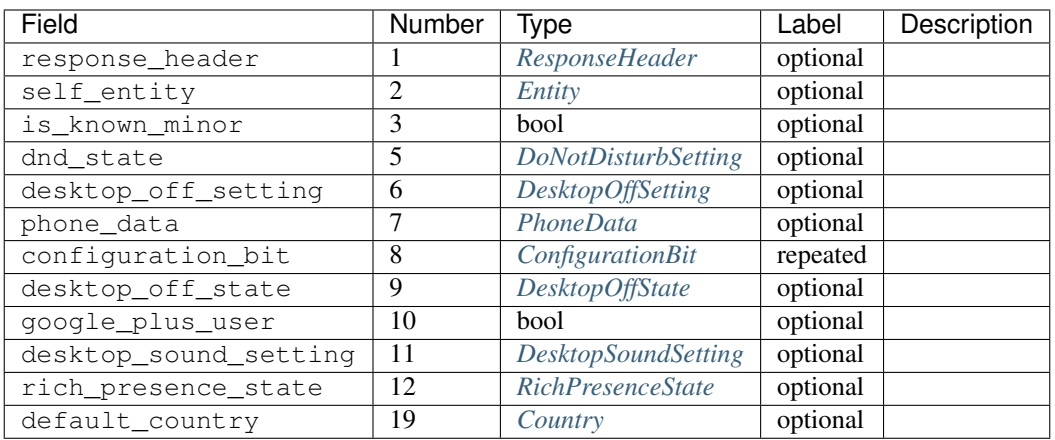

## **QueryPresenceRequest**

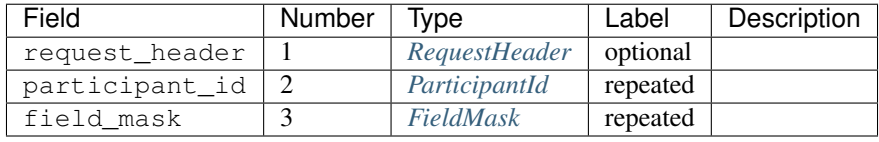

## **QueryPresenceResponse**

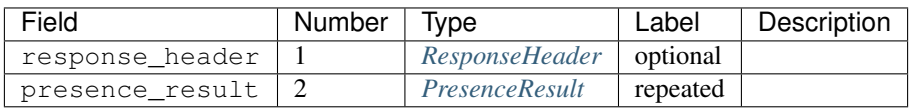

## **RemoveUserRequest**

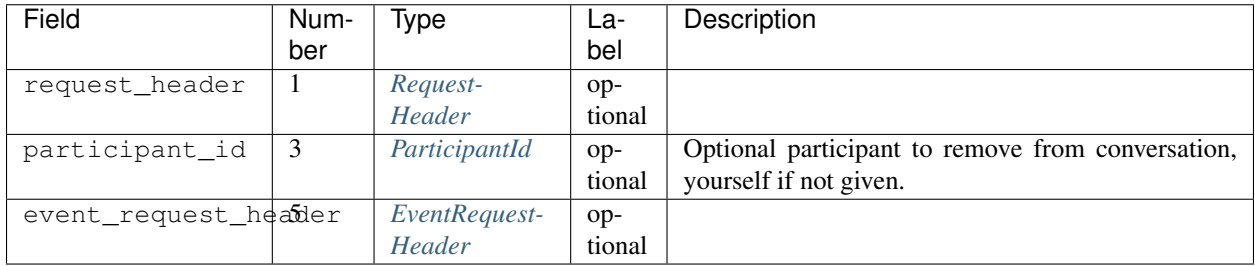

#### **RemoveUserResponse**

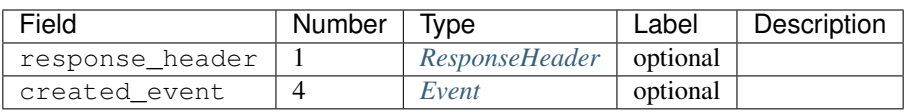

## **RenameConversationRequest**

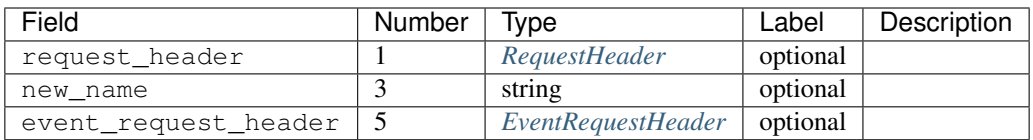

## **RenameConversationResponse**

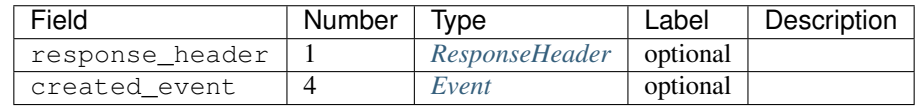

#### **SearchEntitiesRequest**

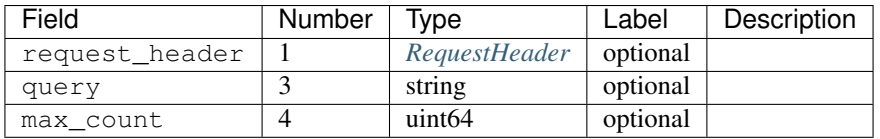

## **SearchEntitiesResponse**

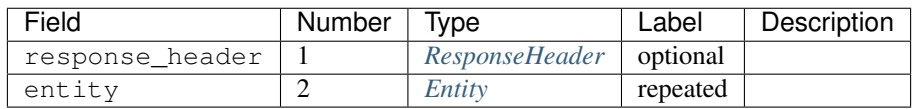

#### <span id="page-51-0"></span>**Location**

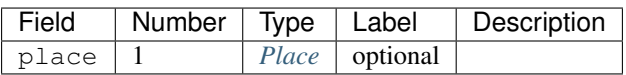

#### **SendChatMessageRequest**

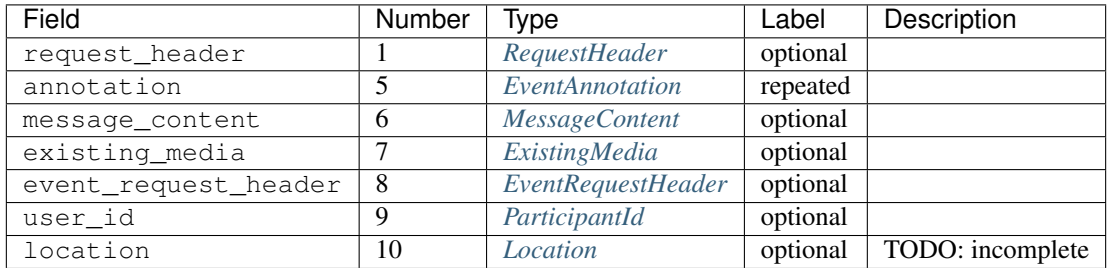

## **SendChatMessageResponse**

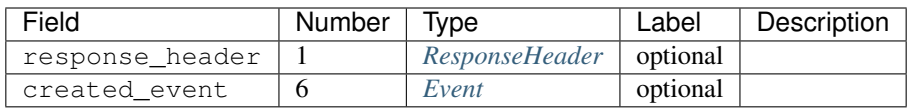

## **ModifyOTRStatusRequest**

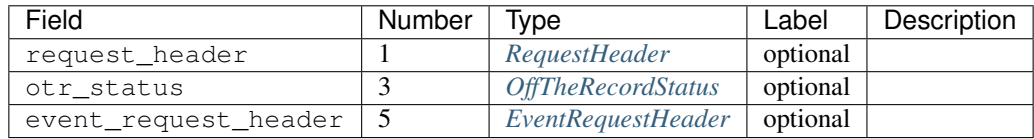

#### **ModifyOTRStatusResponse**

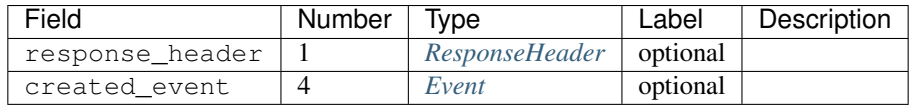

## **SendOffnetworkInvitationRequest**

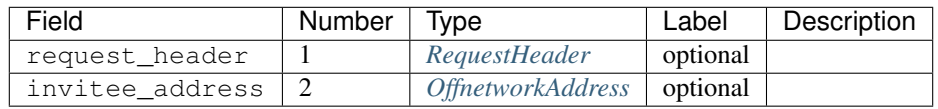

## **SendOffnetworkInvitationResponse**

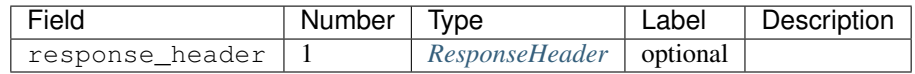

#### **SetActiveClientRequest**

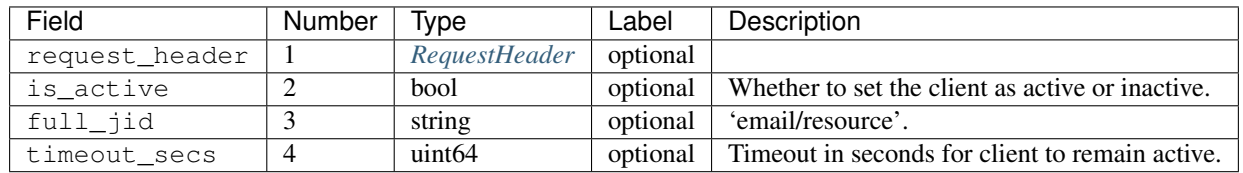

#### **SetActiveClientResponse**

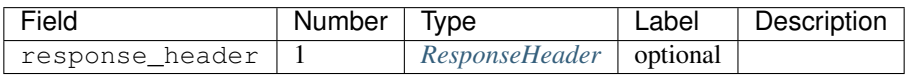

## **SetConversationLevelRequest**

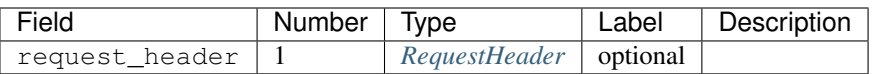

#### **SetConversationLevelResponse**

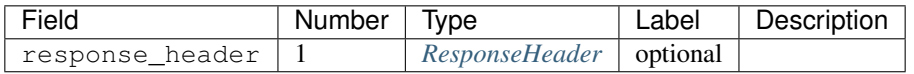

#### **SetConversationNotificationLevelRequest**

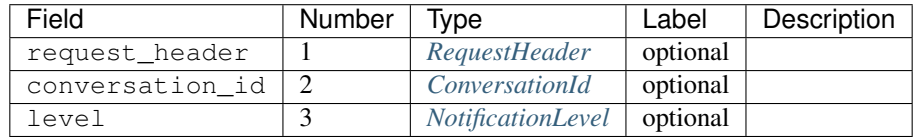

#### **SetConversationNotificationLevelResponse**

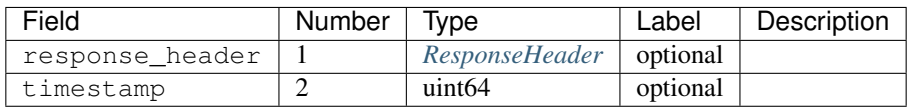

#### **SetFocusRequest**

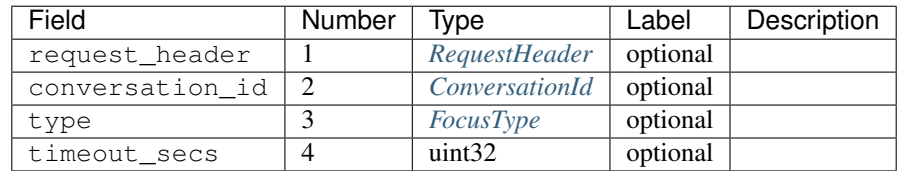

#### **SetFocusResponse**

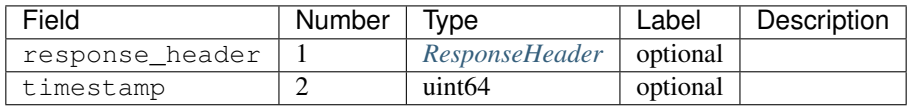

### **SetGroupLinkSharingEnabledRequest**

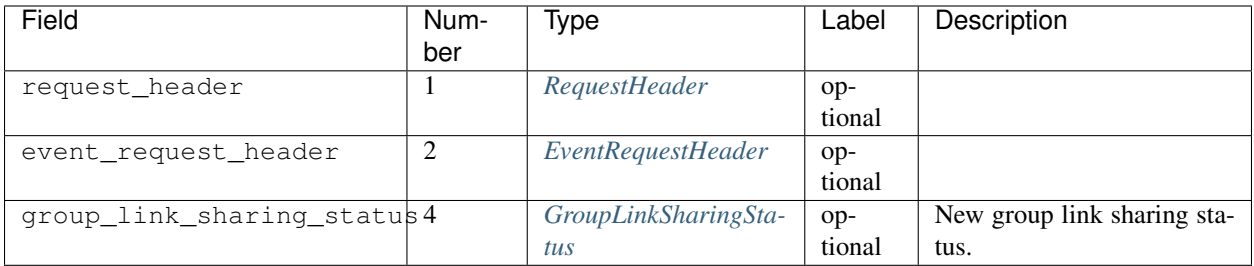

## **SetGroupLinkSharingEnabledResponse**

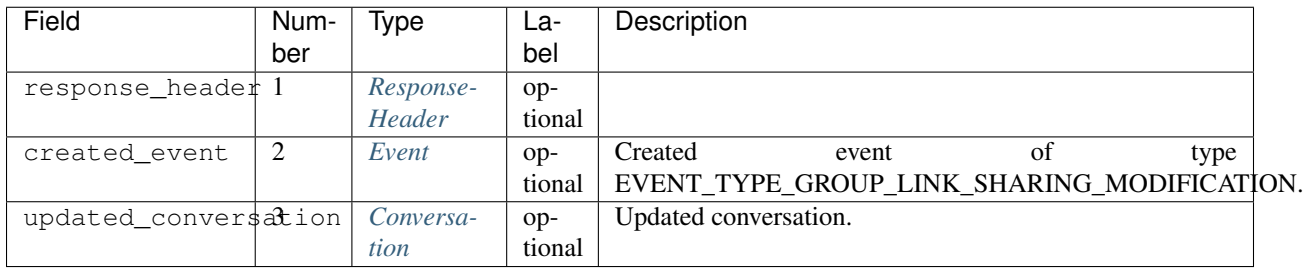

#### **SetPresenceRequest**

Allows setting one or more of the included presence-related settings.

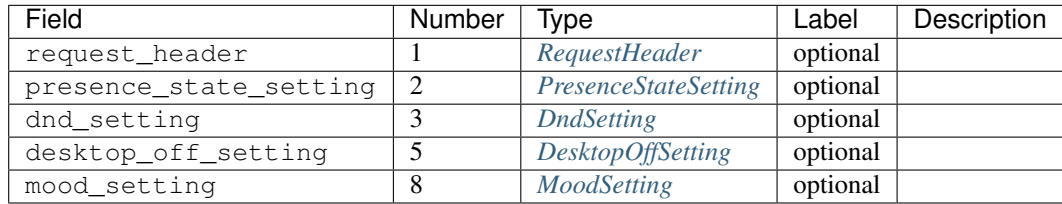

#### **SetPresenceResponse**

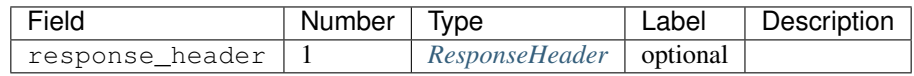

#### **SetTypingRequest**

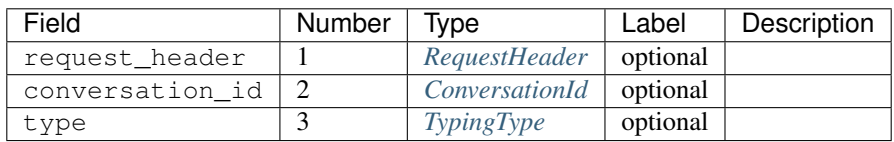

## **SetTypingResponse**

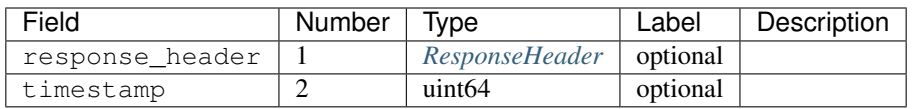

#### **SyncAllNewEventsRequest**

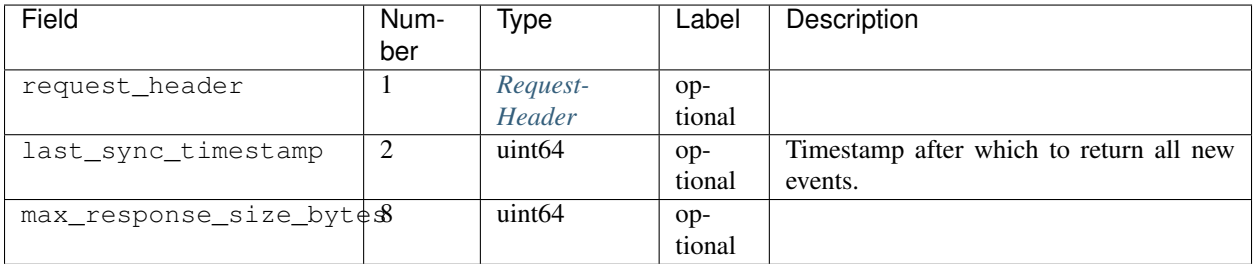

### **SyncAllNewEventsResponse**

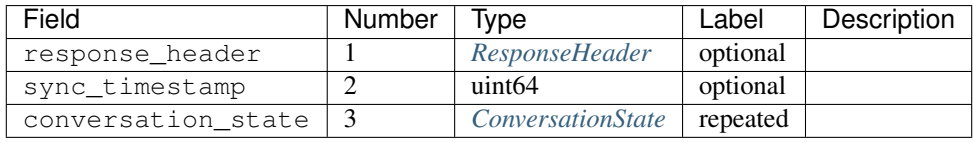

#### **SyncRecentConversationsRequest**

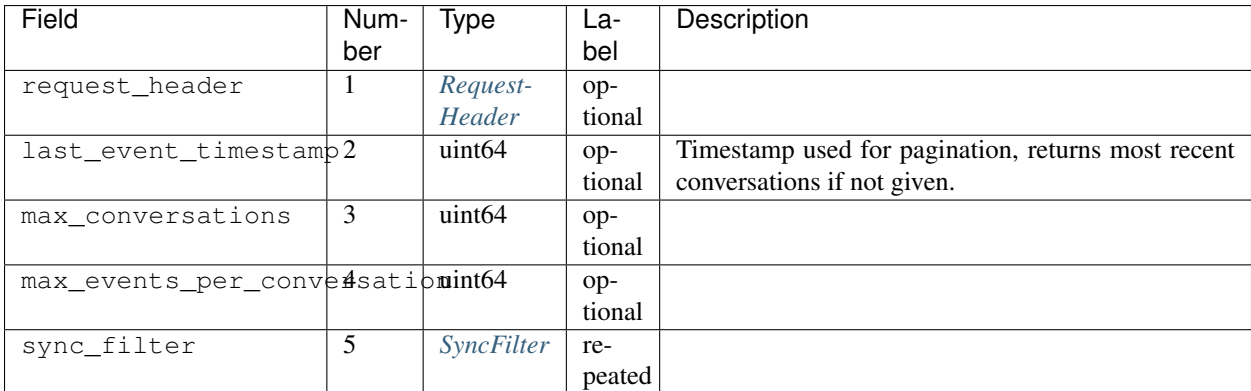

## **SyncRecentConversationsResponse**

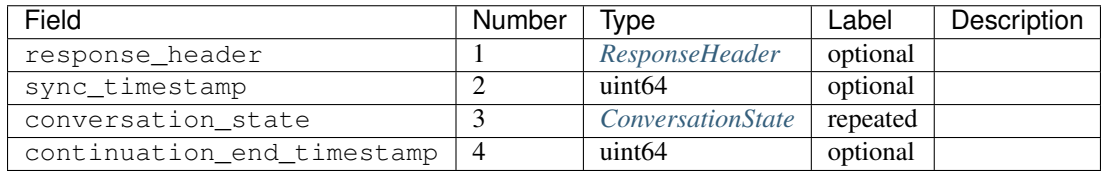

## **UpdateWatermarkRequest**

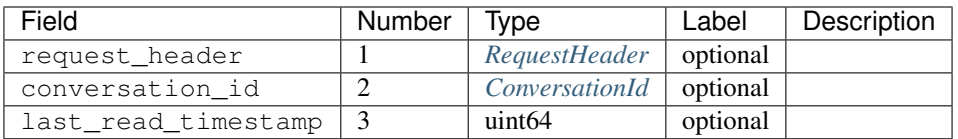

## **UpdateWatermarkResponse**

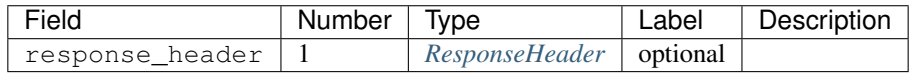

#### <span id="page-56-0"></span>**ActiveClientState**

Describes which Hangouts client is active.

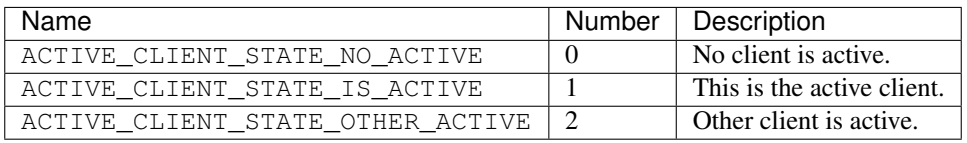

## <span id="page-56-1"></span>**FocusType**

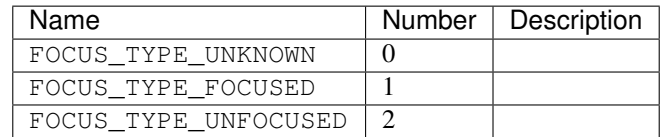

#### <span id="page-56-2"></span>**FocusDevice**

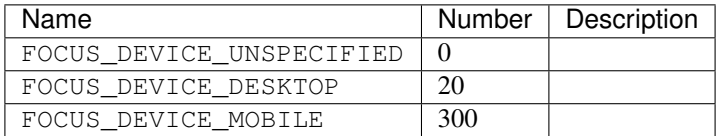

### <span id="page-56-3"></span>**TypingType**

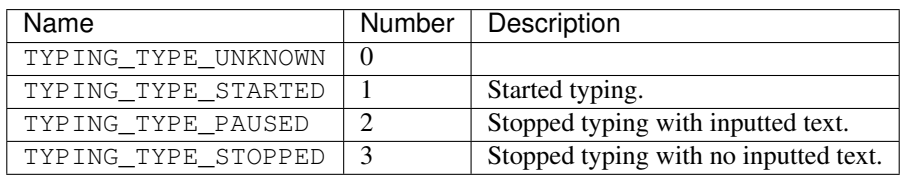

## <span id="page-57-0"></span>**ClientPresenceStateType**

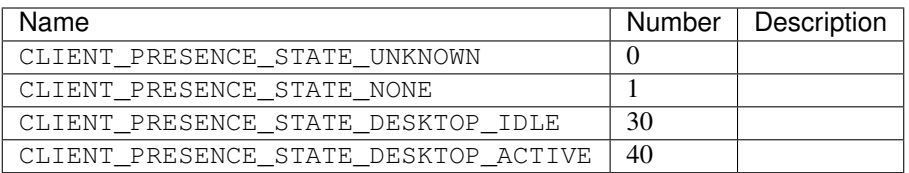

#### <span id="page-57-1"></span>**NotificationLevel**

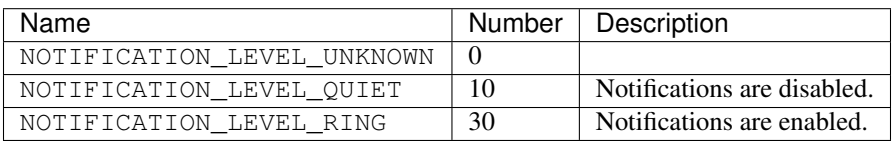

### **SegmentType**

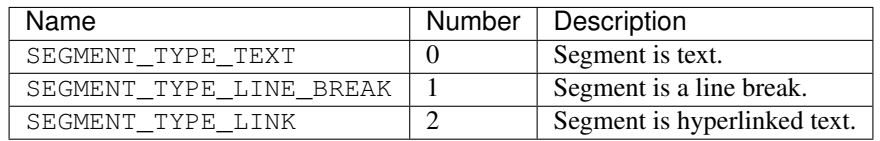

#### **ItemType**

A type of embedded item.

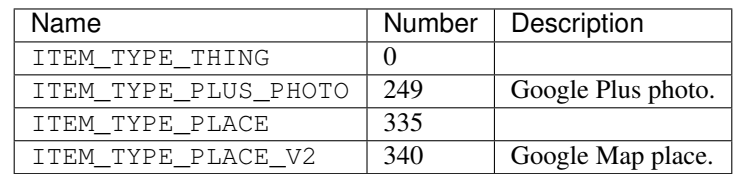

## **MembershipChangeType**

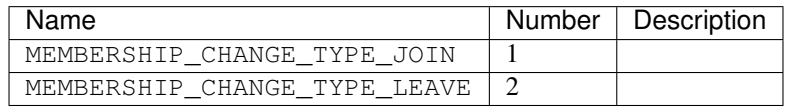

## **HangoutEventType**

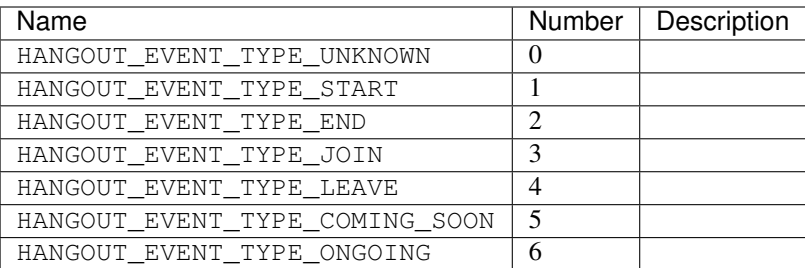

## **OffTheRecordToggle**

Whether the OTR toggle is available to the user.

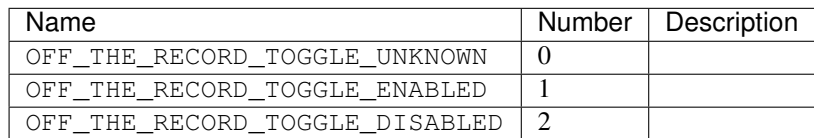

#### <span id="page-58-0"></span>**OffTheRecordStatus**

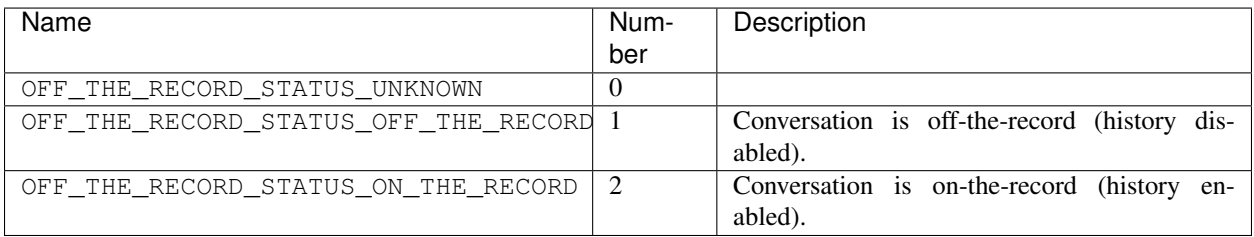

## **SourceType**

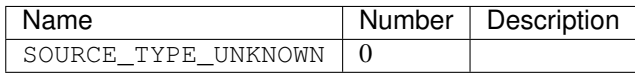

## **EventType**

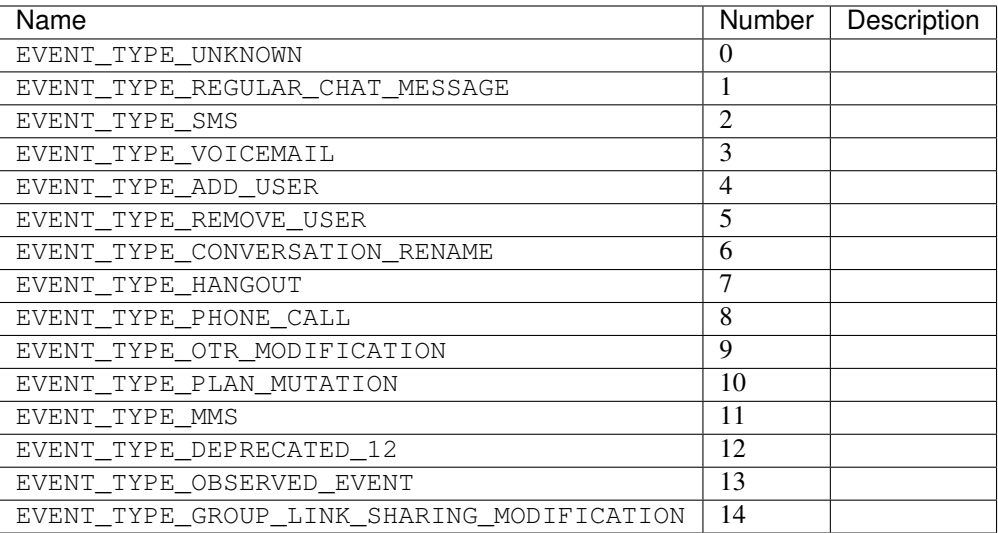

## <span id="page-59-1"></span>**ConversationType**

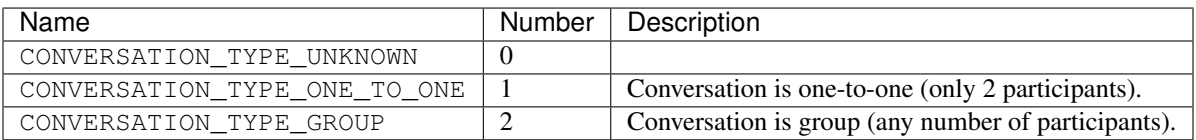

## **ConversationStatus**

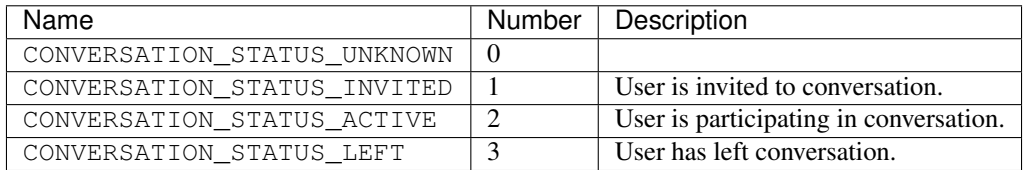

#### <span id="page-59-0"></span>**ConversationView**

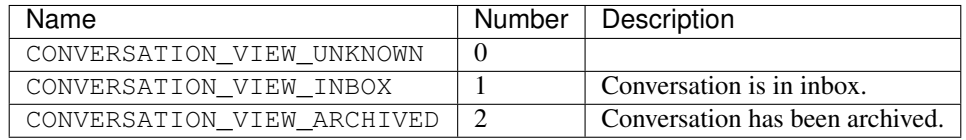

## **DeliveryMediumType**

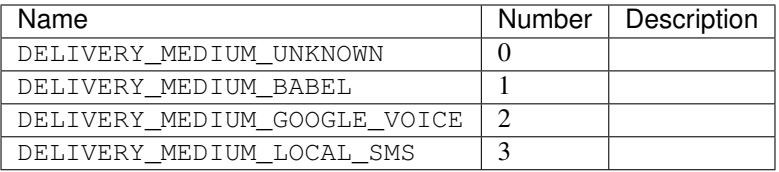

## **InvitationAffinity**

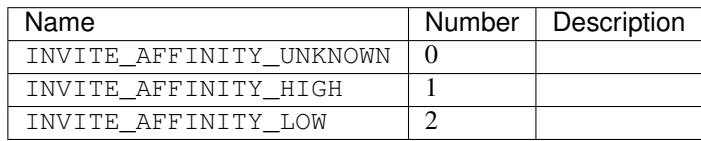

#### <span id="page-60-0"></span>**ParticipantType**

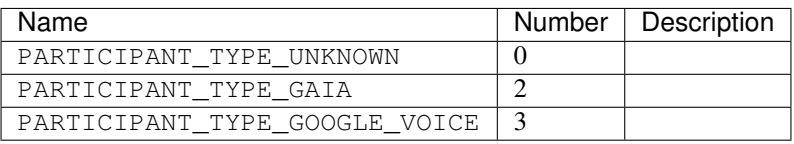

#### <span id="page-60-1"></span>**InvitationStatus**

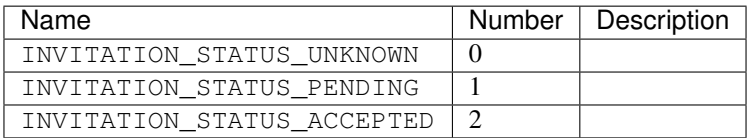

## **ForceHistory**

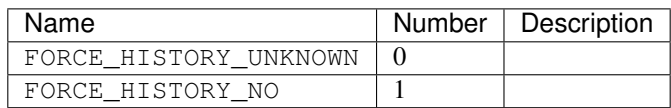

## **NetworkType**

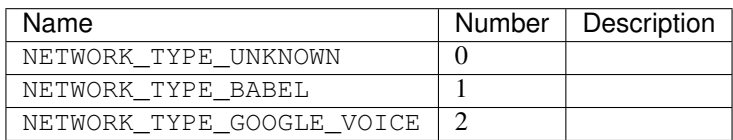

### **BlockState**

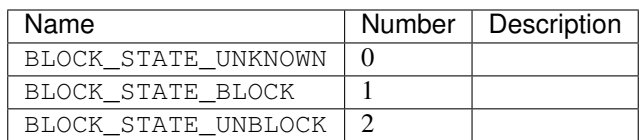

## <span id="page-61-1"></span>**ReplyToInviteType**

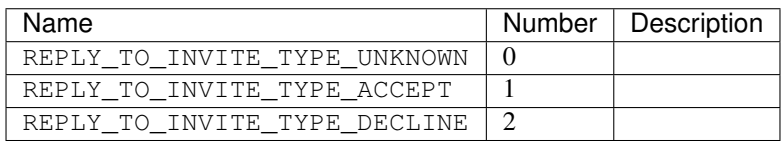

#### **ClientId**

Identifies the client.

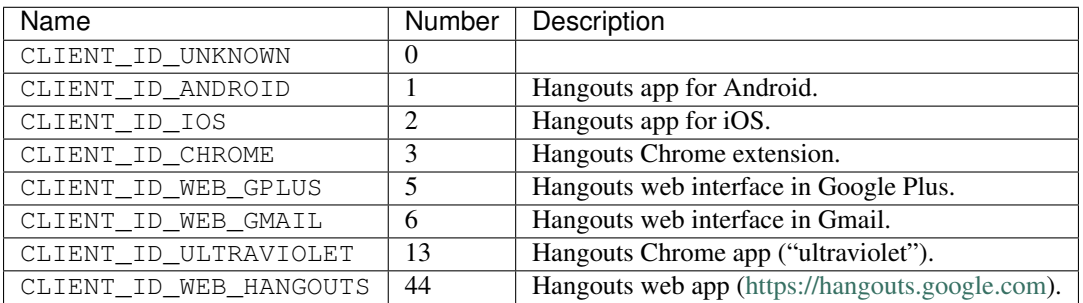

## **ClientBuildType**

Build type of the client.

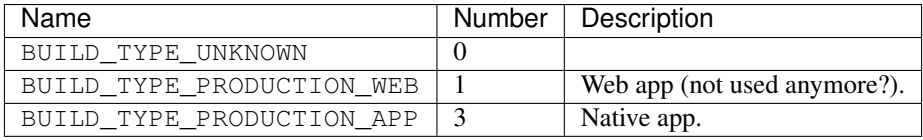

#### <span id="page-61-0"></span>**ResponseStatus**

Status of the response from the server to the client.

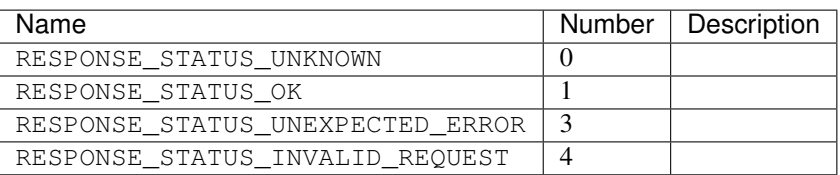

### <span id="page-62-2"></span>**PhotoUrlStatus**

Status of EntityProperties.photo\_url.

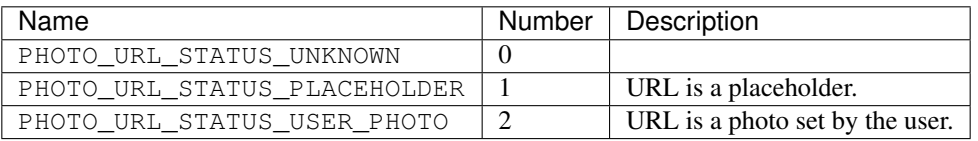

### <span id="page-62-1"></span>**Gender**

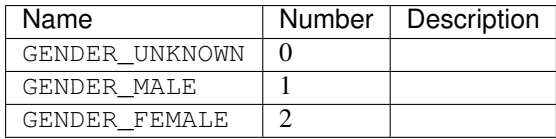

### <span id="page-62-0"></span>**ProfileType**

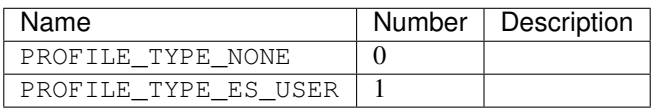

## <span id="page-62-3"></span>**ConfigurationBitType**

A type of binary configuration option.

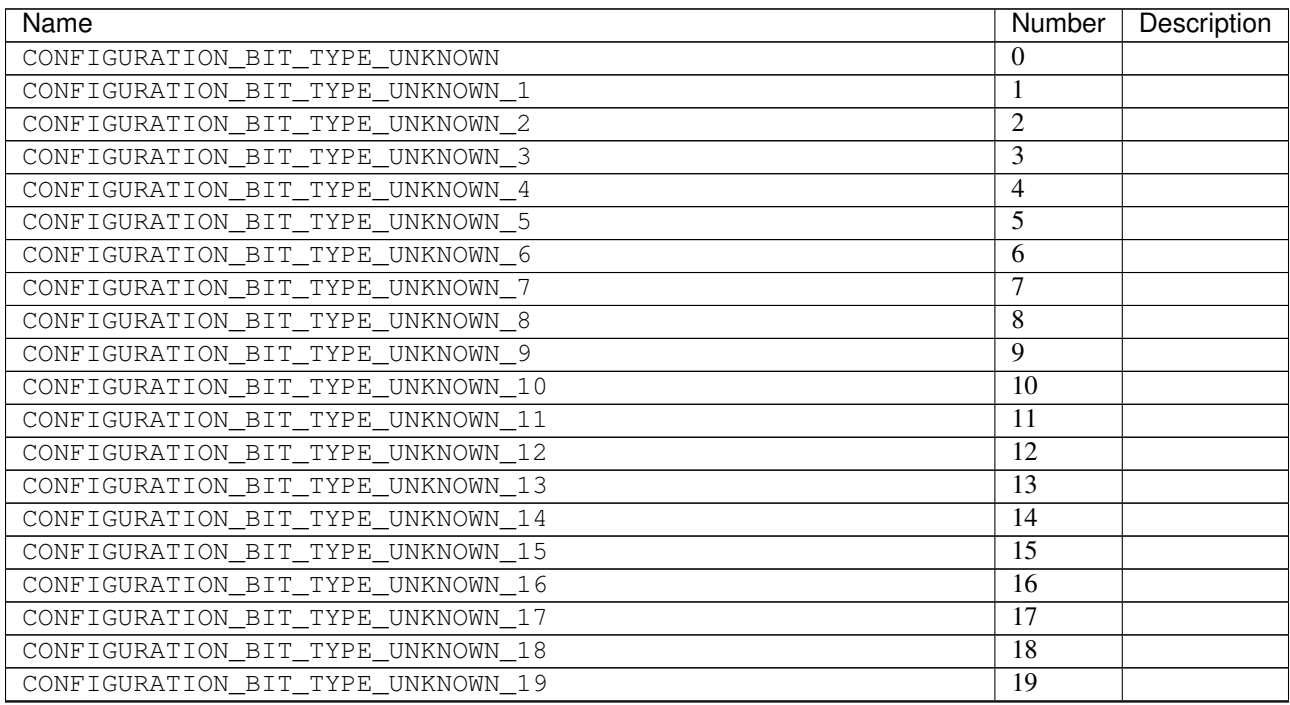

Continued on next page

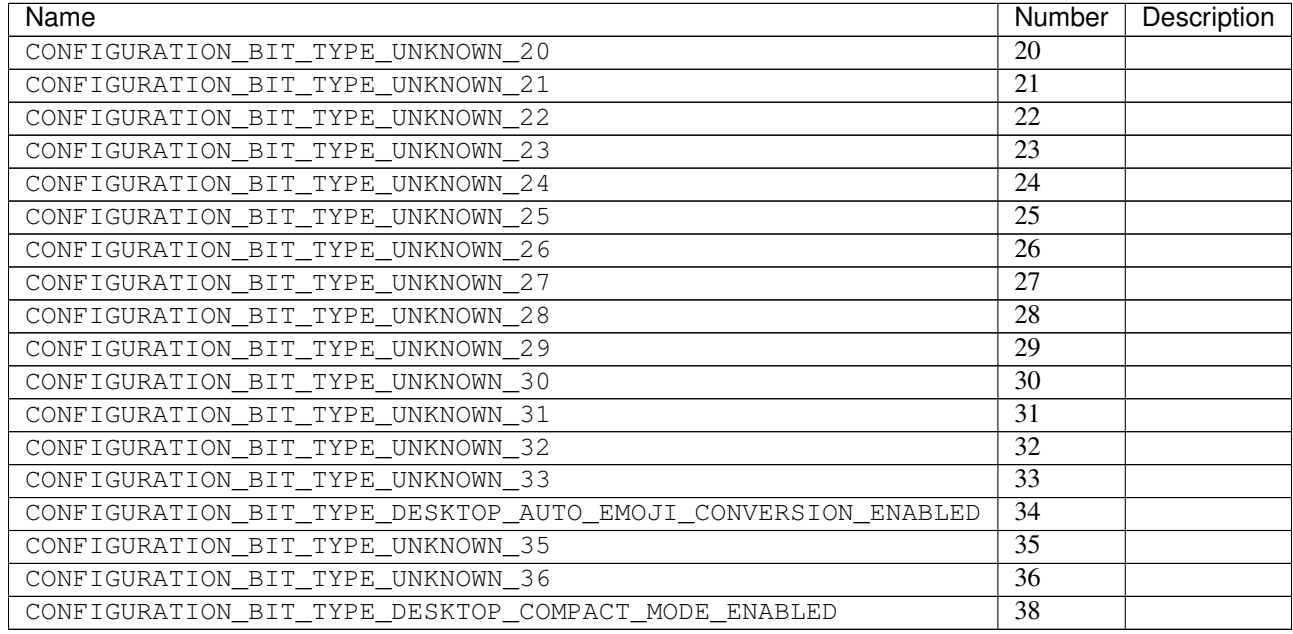

#### Table 2.1 – continued from previous page

## <span id="page-63-0"></span>**RichPresenceType**

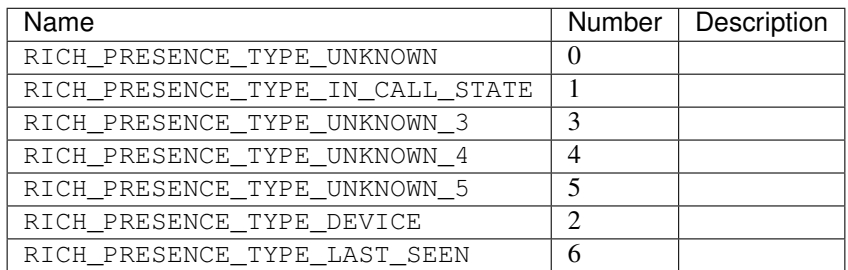

### <span id="page-63-2"></span>**FieldMask**

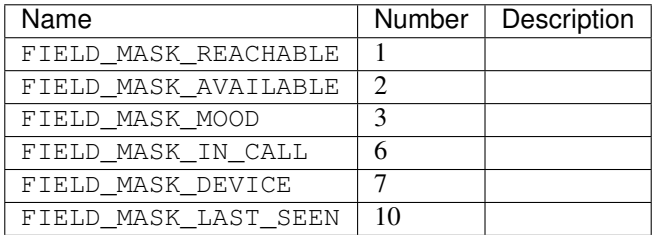

## <span id="page-63-1"></span>**DeleteType**

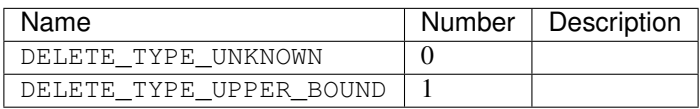

## <span id="page-64-6"></span>**SyncFilter**

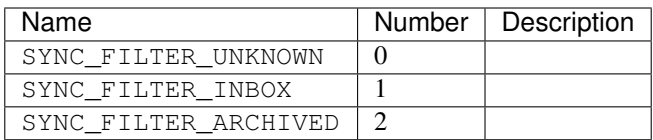

#### <span id="page-64-0"></span>**SoundState**

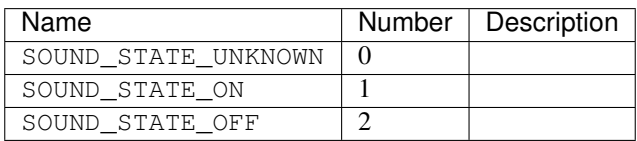

## <span id="page-64-1"></span>**CallerIdSettingsMask**

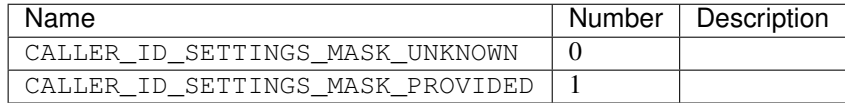

#### <span id="page-64-2"></span>**PhoneVerificationStatus**

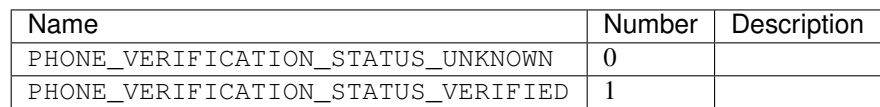

## <span id="page-64-3"></span>**PhoneDiscoverabilityStatus**

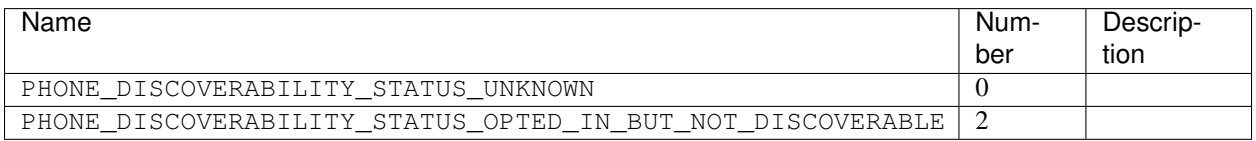

#### <span id="page-64-4"></span>**PhoneValidationResult**

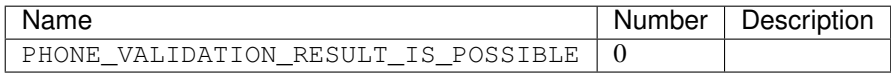

### <span id="page-64-5"></span>**OffnetworkAddressType**

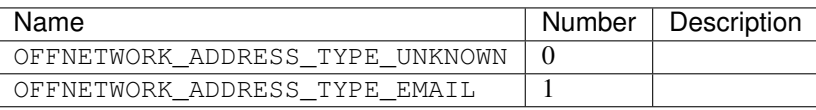

## <span id="page-65-0"></span>**GroupLinkSharingStatus**

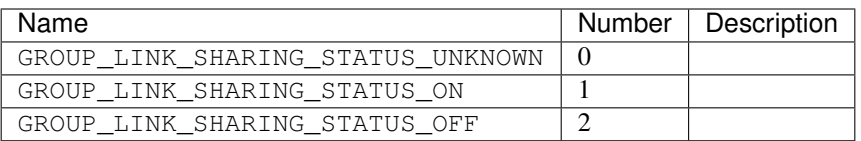

# CHAPTER 3

Indices and tables

- genindex
- modindex
- search

Python Module Index

h

hangups, [8](#page-11-0)

## Index

## A

add\_event() (hangups.conversation.Conversation method), [14](#page-17-0) add\_observer() (hangups.event.Event method), [12](#page-15-0)

add\_user() (hangups.Client method), [10](#page-13-0)

add\_users() (hangups.conversation.Conversation method), [15](#page-18-0)

attachments (hangups.ChatMessageEvent attribute), [18](#page-21-0)

## B

build\_user\_conversation\_list() (in module hangups), [12](#page-15-0)

## C

canonical\_email (hangups.user.User attribute), [21](#page-24-0) ChatMessageEvent (class in hangups), [17](#page-20-0) ChatMessageSegment (class in hangups), [19](#page-22-0) Client (class in hangups), [9](#page-12-0) connect() (hangups.Client method), [9](#page-12-0) Conversation (class in hangups.conversation), [13](#page-16-0) conversation\_id (hangups.ConversationEvent attribute), [17](#page-20-0) ConversationEvent (class in hangups), [17](#page-20-0) ConversationList (class in hangups), [12](#page-15-0) ConversationTypeError, [12](#page-15-0) create\_conversation() (hangups.Client method), [10](#page-13-0) CredentialsPrompt (class in hangups), [8](#page-11-1)

## D

DEFAULT (hangups.user.NameType attribute), [20](#page-23-0) delete\_conversation() (hangups.Client method), [10](#page-13-0) deserialize() (hangups.ChatMessageSegment static method), [19](#page-22-0) disconnect() (hangups.Client method), [9](#page-12-0)

## E

easter\_egg() (hangups.Client method), [10](#page-13-0) emails (hangups.user.User attribute), [21](#page-24-0) Event (class in hangups.event), [12](#page-15-0) event type (hangups.HangoutEvent attribute), [18](#page-21-0) events (hangups.conversation.Conversation attribute), [14](#page-17-0)

## F

fire() (hangups.event.Event method), [12](#page-15-0) first\_name (hangups.user.User attribute), [21](#page-24-0) from\_conv\_part\_data() (hangups.user.User static method), [21](#page-24-0) from entity() (hangups.user.User static method), [21](#page-24-0) from str() (hangups.ChatMessageSegment static method), [19](#page-22-0) full\_name (hangups.user.User attribute), [21](#page-24-0)

## G

get() (hangups.ConversationList method), [13](#page-16-0) get() (hangups.RefreshTokenCache method), [9](#page-12-0) get\_all() (hangups.ConversationList method), [13](#page-16-0) get all() (hangups.UserList method), [20](#page-23-0) get auth() (in module hangups), [8](#page-11-1) get\_auth\_stdin() (in module hangups), [8](#page-11-1) get\_authorization\_code() (hangups.CredentialsPrompt static method), [8](#page-11-1) get client generated id() (hangups.Client static method), [10](#page-13-0) get\_conversation() (hangups.Client method), [10](#page-13-0) get\_email() (hangups.CredentialsPrompt static method), [8](#page-11-1) get\_entity\_by\_id() (hangups.Client method), [10](#page-13-0) get\_event() (hangups.conversation.Conversation method), [17](#page-20-0) get\_events() (hangups.conversation.Conversation method), [16](#page-19-0) get\_group\_conversation\_url() (hangups.Client method), [10](#page-13-0) get\_password() (hangups.CredentialsPrompt static method), [8](#page-11-1) get\_request\_header() (hangups.Client method), [9](#page-12-0) get self info() (hangups.Client method), [10](#page-13-0) get\_suggested\_entities() (hangups.Client method), [10](#page-13-0) get\_user() (hangups.conversation.Conversation method), [15](#page-18-0)

get\_user() (hangups.UserList method), [20](#page-23-0) get\_verification\_code() (hangups.CredentialsPrompt static method), [8](#page-11-1) GoogleAuthError, [12](#page-15-0)

GroupLinkSharingModificationEvent (class in hangups), [18](#page-21-0)

## H

HangoutEvent (class in hangups), [18](#page-21-0) hangups (module), [8,](#page-11-1) [12](#page-15-0) HangupsError, [12](#page-15-0)

## I

id\_ (hangups.conversation.Conversation attribute), [14](#page-17-0) id\_ (hangups.ConversationEvent attribute), [17](#page-20-0) id (hangups.user.User attribute), [21](#page-24-0) is\_archived (hangups.conversation.Conversation attribute), [14](#page-17-0) is\_group\_link\_sharing\_enabled (hangups.conversation.Conversation attribute), [14](#page-17-0) is off the record (hangups.conversation.Conversation attribute), [14](#page-17-0)

is\_quiet (hangups.conversation.Conversation attribute), [14](#page-17-0)

is self (hangups.user.User attribute), [21](#page-24-0)

## L

last modified (hangups.conversation.Conversation attribute), [14](#page-17-0)

latest\_read\_timestamp (hangups.conversation.Conversation R attribute), [14](#page-17-0) leave() (hangups.conversation.Conversation method), [15](#page-18-0)

leave\_conversation() (hangups.ConversationList method), [13](#page-16-0)

## M

MembershipChangeEvent (class in hangups), [18](#page-21-0) modify\_otr\_status() (hangups.Client method), [11](#page-14-0) modify\_otr\_status() (hangups.conversation.Conversation method), [16](#page-19-0)

## N

name (hangups.conversation.Conversation attribute), [14](#page-17-0) name\_type (hangups.user.User attribute), [21](#page-24-0) NameType (class in hangups.user), [20](#page-23-0) NetworkError, [12](#page-15-0) new\_name (hangups.RenameEvent attribute), [18](#page-21-0) new\_otr\_status (hangups.OTREvent attribute), [18](#page-21-0) new\_status (hangups.GroupLinkSharingModificationEvent attribute), [19](#page-22-0) next\_event() (hangups.conversation.Conversation method), [17](#page-20-0)

NUMERIC (hangups.user.NameType attribute), [20](#page-23-0)

## O

old\_name (hangups.RenameEvent attribute), [18](#page-21-0) old otr status (hangups.OTREvent attribute), [18](#page-21-0) on\_connect (hangups.Client attribute), [9](#page-12-0) on disconnect (hangups.Client attribute), [9](#page-12-0) on\_event (hangups.conversation.Conversation attribute), [13](#page-16-0) on event (hangups.ConversationList attribute), [13](#page-16-0) on reconnect (hangups.Client attribute), [9](#page-12-0) on\_state\_update (hangups.Client attribute), [9](#page-12-0) on\_typing (hangups.conversation.Conversation attribute), [13](#page-16-0) on\_typing (hangups.ConversationList attribute), [13](#page-16-0) on\_watermark\_notification (hangups.conversation.Conversation attribute), [14](#page-17-0) on\_watermark\_notification (hangups.ConversationList attribute), [13](#page-16-0) OTREvent (class in hangups), [18](#page-21-0)

## P

participant\_ids (hangups.MembershipChangeEvent attribute), [18](#page-21-0) photo\_url (hangups.user.User attribute), [21](#page-24-0)

## Q

query\_presence() (hangups.Client method), [10](#page-13-0)

REAL (hangups.user.NameType attribute), [20](#page-23-0) RefreshTokenCache (class in hangups), [9](#page-12-0) remove observer() (hangups.event.Event method), [12](#page-15-0) remove\_user() (hangups.Client method), [11](#page-14-0) remove\_user() (hangups.conversation.Conversation method), [15](#page-18-0) rename() (hangups.conversation.Conversation method), [16](#page-19-0) rename\_conversation() (hangups.Client method), [11](#page-14-0) RenameEvent (class in hangups), [18](#page-21-0)

## S

search\_entities() (hangups.Client method), [11](#page-14-0) segments (hangups.ChatMessageEvent attribute), [18](#page-21-0) send\_chat\_message() (hangups.Client method), [11](#page-14-0) send message() (hangups.conversation.Conversation method), [15](#page-18-0) send offnetwork invitation() (hangups.Client method), [11](#page-14-0) serialize() (hangups.ChatMessageSegment method), [19](#page-22-0) set() (hangups.RefreshTokenCache method), [9](#page-12-0)

set\_active() (hangups.Client method), [10](#page-13-0)
set active client() (hangups.Client method), [11](#page-14-0) set conversation notification level() (hangups.Client method), [11](#page-14-0) set\_focus() (hangups.Client method), [11](#page-14-0) set\_group\_link\_sharing\_enabled() (hangups.Client method), [11](#page-14-0) set group link sharing enabled() (hangups.conversation.Conversation method), [16](#page-19-0) set\_notification\_level() (hangups.conversation.Conversation method), [16](#page-19-0) set\_presence() (hangups.Client method), [11](#page-14-0) set\_typing() (hangups.Client method), [11](#page-14-0) set\_typing() (hangups.conversation.Conversation method), [16](#page-19-0) sync\_all\_new\_events() (hangups.Client method), [11](#page-14-0) sync\_recent\_conversations() (hangups.Client method), [11](#page-14-0)  $\mathsf T$ 

text (hangups.ChatMessageEvent attribute), [17](#page-20-0) timestamp (hangups.ConversationEvent attribute), [17](#page-20-0) type\_ (hangups.MembershipChangeEvent attribute), [18](#page-21-0) TypingStatusMessage (class in hangups.parsers), [19](#page-22-0)

## $\mathbf{U}$

unread\_events (hangups.conversation.Conversation attribute), [14](#page-17-0) update\_conversation() (hangups.conversation.Conversation method), [14](#page-17-0) update\_read\_timestamp() (hangups.conversation.Conversation method), [16](#page-19-0) update\_watermark() (hangups.Client method), [11](#page-14-0) upgrade\_name() (hangups.user.User method), [21](#page-24-0) upload\_image() (hangups.Client method), [10](#page-13-0) UploadedImage (class in hangups.client), [11](#page-14-0) User (class in hangups.user), [21](#page-24-0) user id (hangups.ConversationEvent attribute), [17](#page-20-0) UserID (class in hangups.user), [20](#page-23-0) UserList (class in hangups), [20](#page-23-0) users (hangups.conversation.Conversation attribute), [14](#page-17-0)

## W

WatermarkNotification (class in hangups.parsers), [20](#page-23-0) watermarks (hangups.conversation.Conversation attribute), [14](#page-17-0)